# **Linux-GPIB 3.2.17 Documentation**

## **Frank Mori Hess**

#### **fmhess@users.sourceforge.net**

#### **Copyright © 2003-2006, 2008 Frank Mori Hess**

## **1. Copying**

Permission is granted to copy, distribute and/or modify this document under the terms of the GNU Free Documentation License, Version 1.2 or any later version published by the Free Software Foundation; with no Invariant Sections, no Front-Cover Texts, and no Back-Cover Texts. A copy of the license is included in the section entitled ["GNU Free Documentation License".](#page-82-0)

Alternatively, you may redistribute and/or modify this document under the terms of the GNU General Public License as published by the Free Software Foundation; either version 2 of the License, or (at your option) any later version.

## <span id="page-0-1"></span>**2. Configuration**

Configuration of the GPIB library is accomplished through the configuration file [/etc/gpib.conf,](#page-0-0) and the administration program [gpib\\_config.](#page-5-0)

## <span id="page-0-0"></span>**gpib.conf**

#### **Name**

gpib.conf — GPIB library configuration file

### **Description**

The library, and the administration tool [gpib\\_config](#page-5-0) read their configuration information from the file /etc/gpib.conf. A template gpib.conf file can be found in the util/templates/ subdirectory of the linux-gpib package.

The configuration file must contain one or more 'interface' entries, and can contain zero or more 'device' entries. 'device' entries are only required if you wish to open device descriptors with [ibfind\(\)](#page-34-0) instead of using [ibdev\(\).](#page-30-0) Several example entries, and a table summarizing the possible options follow.

```
interface {
minor = 0board_type = "ni_pci"
pad = 0master = yes
}
interface {
minor = 1
board_type = "ines_pci"
name = "joe"pad = 5sad = 0timeout = T10s
pci bus = 0pci_slot = 0xd
master = no
}
interface {
minor = 2board_type = "pcII"
pad = 3sad = 0x62eos = 0x0d
set-reos = yes
set-bin = no
set-xeos = no
set-eot = yes
base = 0x300irq = 5dma = 0master = no
}
device {
minor = 0
name = "counter"
pad = 24}
device {
minor = 0name = "voltmeter"
pad = 7sad = 110
eos = 0xa
```

```
set-reos = yes
set-bin = no
set-xeos = yes
set-eot = no
timeout = T1s
}
```
#### Table 1. configuration options

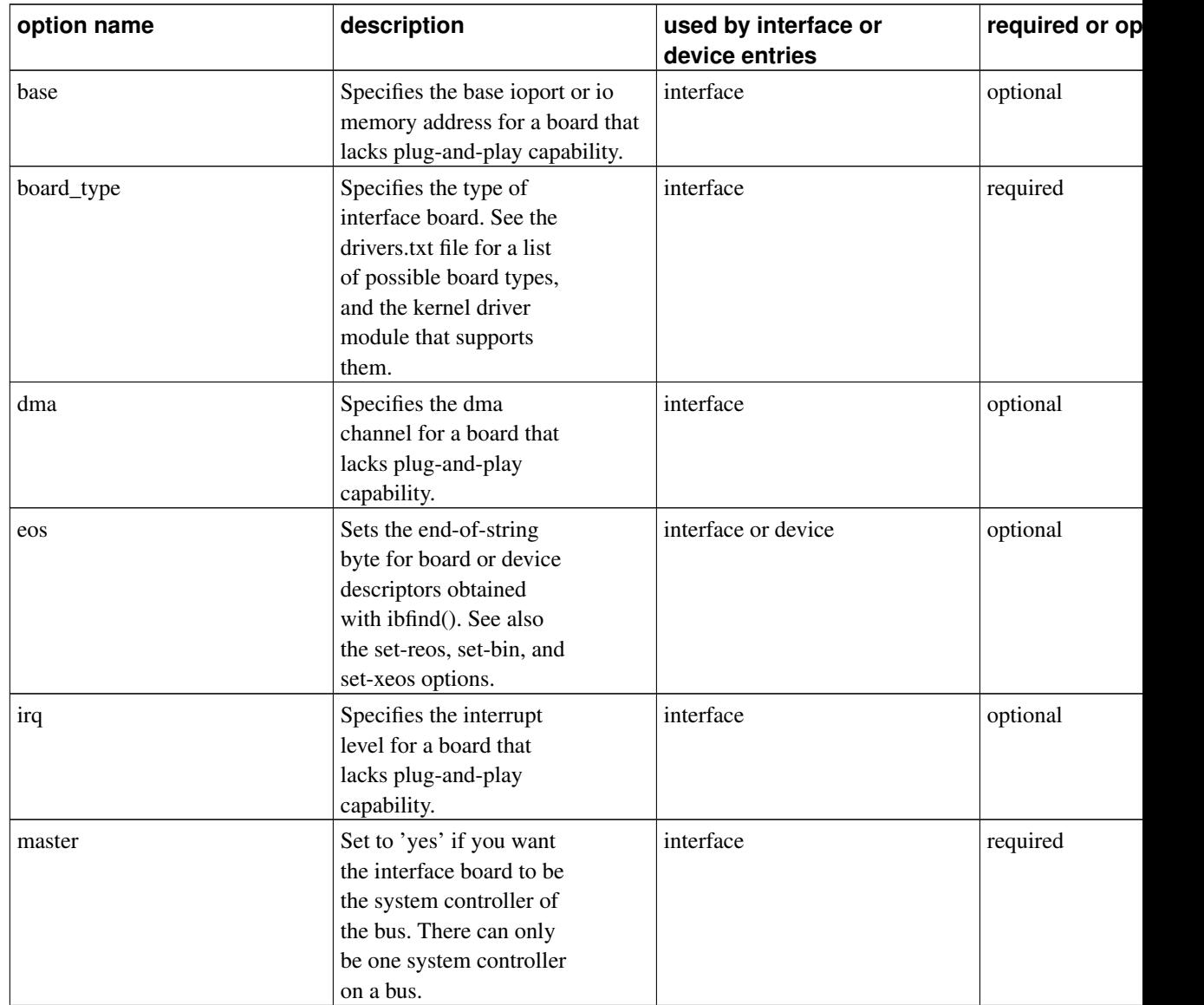

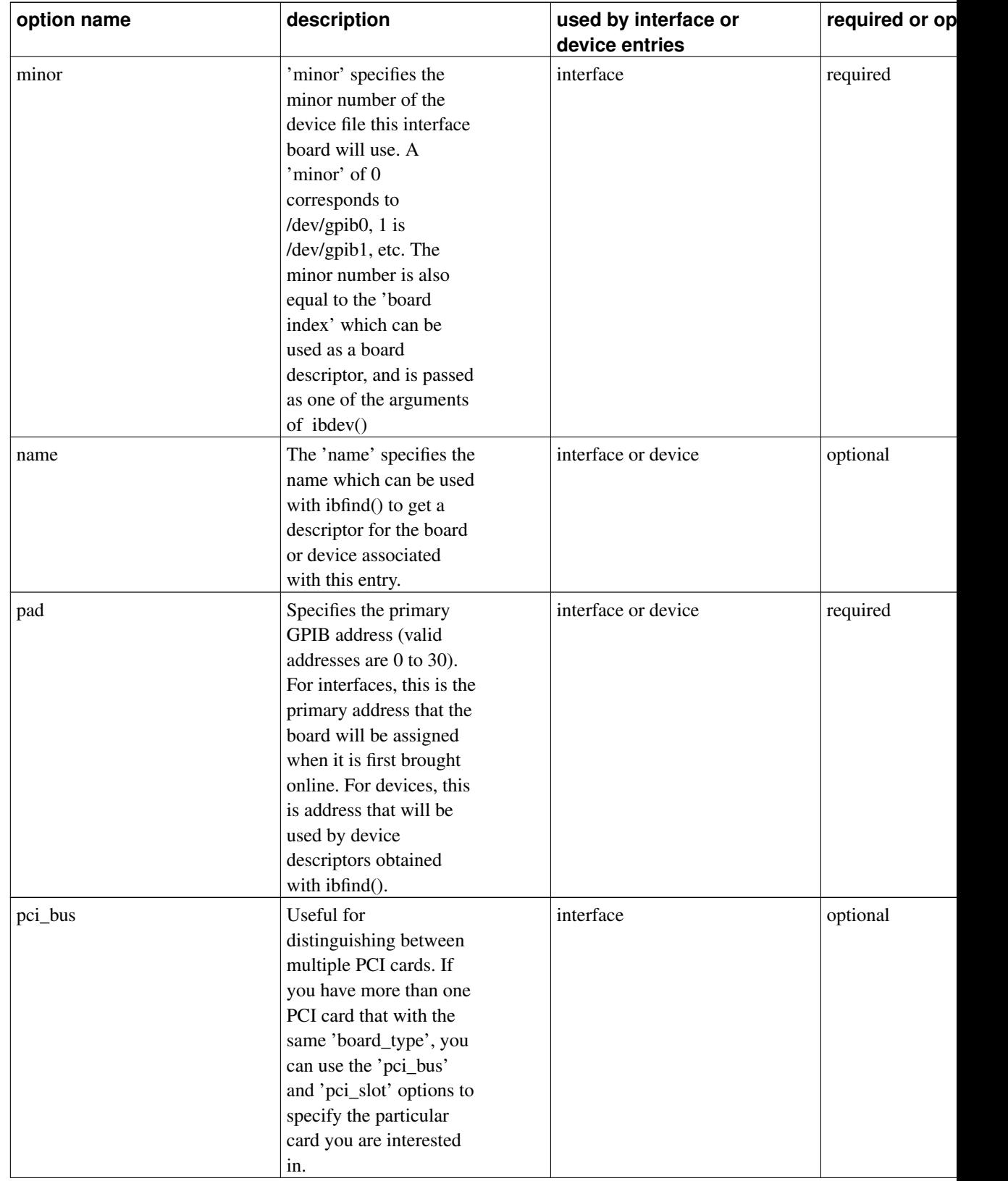

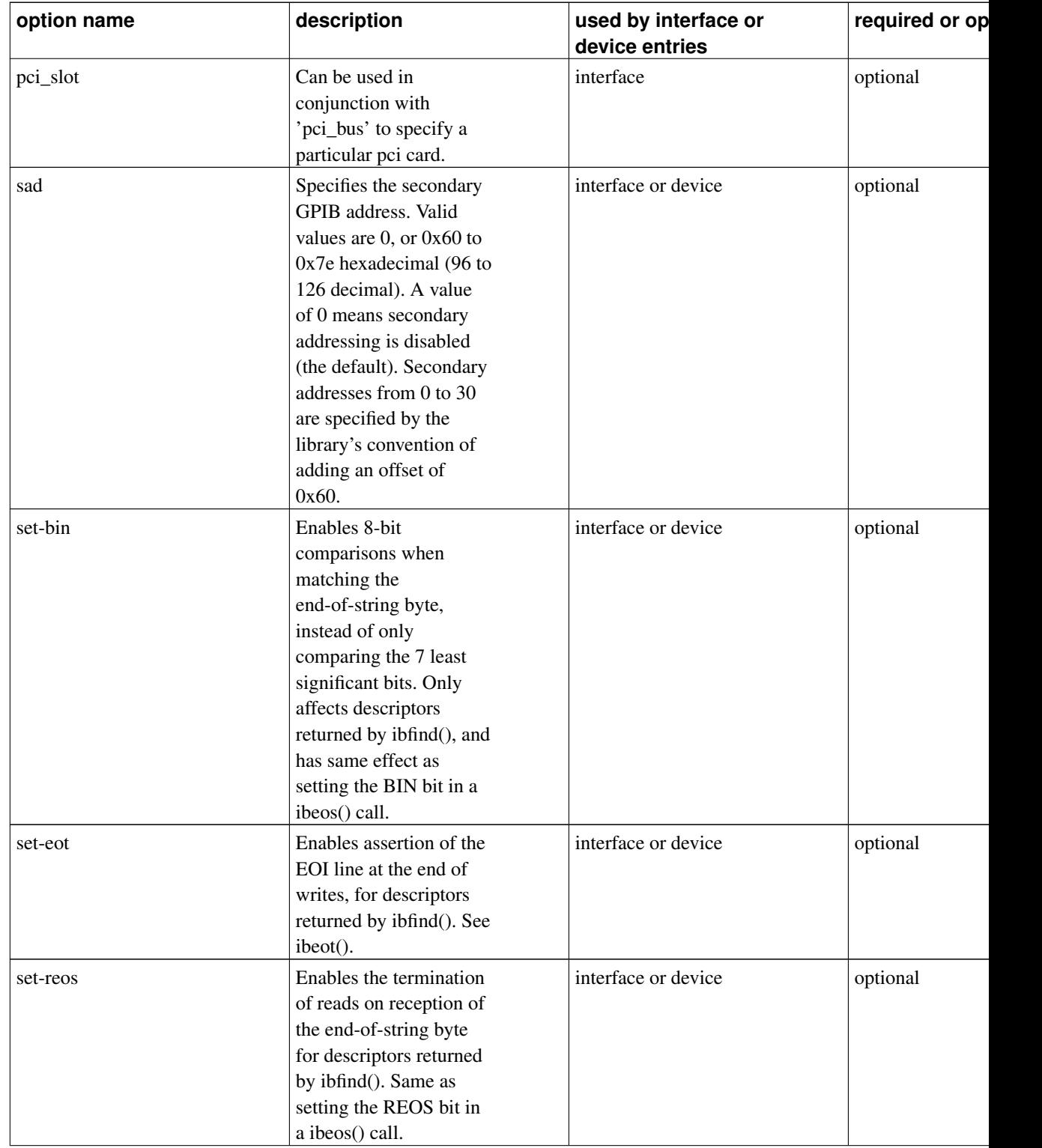

*Linux-GPIB 3.2.17 Documentation*

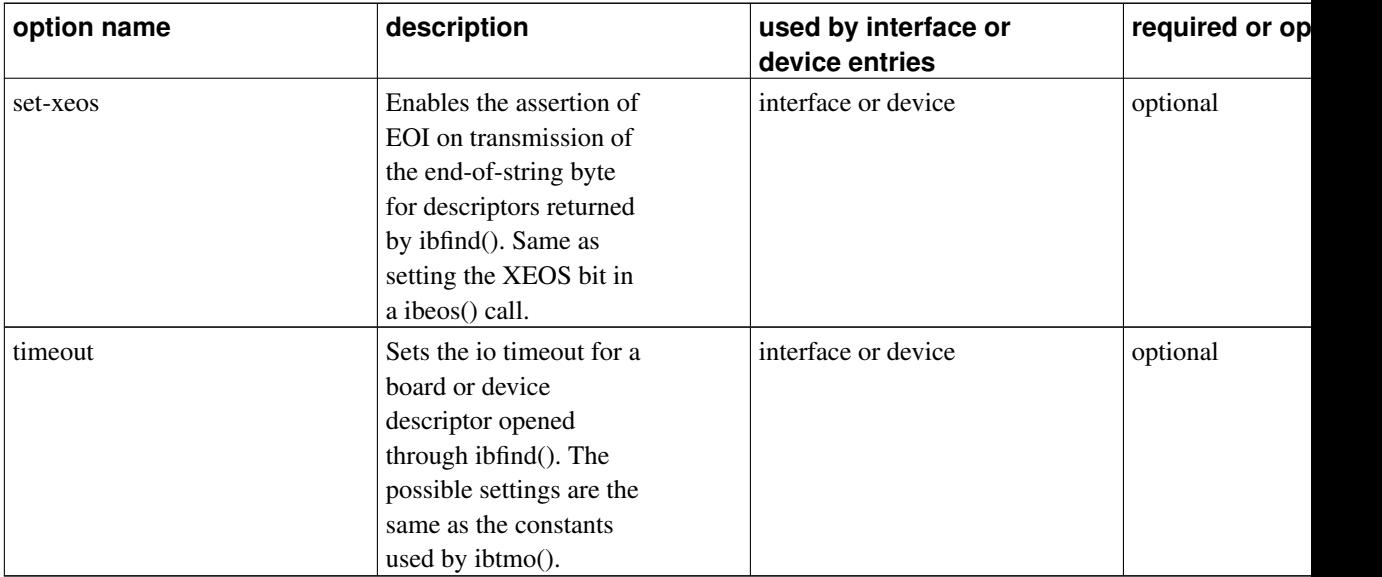

## <span id="page-5-0"></span>**gpib\_config**

#### **Name**

gpib\_config — GPIB administration program

## **Synopsis**

gpib\_config [--minor number]

gpib\_config [--board-type board\_type] [--dma number] [--file file\_path] [--iobase number] [--ifc] [--no-ifc] [--irq number] [--minor number] [--pad number] [--pci-bus number] [--pci-slot number] [--sad number] [--sre] [--no-sre] [--system-controller] [--no-system-controller]

### **Description**

gpib\_config must be run after the kernel driver module for a GPIB interface board is loaded. It performs configuration of driver settings that cannot be performed by libgpib at runtime. This includes configuration which requires root privilege (for example, setting the base address or irq of a board), and

configuration which should only be performed once and not automatically redone every time a program using libgpib is run (for example, setting the board's GPIB address).

The board to be configured by gpib\_config is selected by the --minor option. By default, the board settings are read from the [gpib.conf](#page-0-0) configuration file. However, individual settings can be overiden by use of command-line options (see below).

#### **Options**

-b, --iobase number

Set io base address to number for boards without plug-and-play cabability.

```
-d, --dma number
```
Specify isa dma channel number for boards without plug-and-play cabability.

```
-I, --init-data file_path
```
Upload binary initialization data (firmware) from  $file\_path$  to board.

-i, --irq number

Specify irq line number for boards without plug-and-play cabability.

```
-f, --file file_path
```
Specify file path for configuration file. The values in the configuration file will be used as defaults for unspecified options. The default configuration file is "/etc/gpib.conf".

-h, --help

Print help on options and exit.

```
-l, --pci-slot number
```
Specify pci slot number to select a specific pci board. If used, you must also specify the pci bus with --pci-bus.

-m, --minor number

Configure gpib device file with minor number number (default is 0).

-p, --pad number

Specify primary gpib address. number should be in the range 0 through 30.

-s, --sad number

Specify secondary gpib address.  $number$  should be 0 (disabled) or in the range 96 through 126 (0x60) through 0x7e hexadecimal).

-t, --board-type board\_type

Set board type to board\_type.

-u, --pci-bus number

Specify pci bus number to select a specific pci board. If used, you must also specify the pci slot with --pci-slot.

 $--[no-]ifc$ 

Perform (or not) interface clear after bringing board online. Default is  $-\text{i} \epsilon$ .

--[no-]sre

Assert (or not) remote enable line after bringing board online. Default is --sre.

--[no-]system-controller

Configure board as system controller (or not).

## **3. Supported Hardware**

## **3.1. Supported Hardware Matrix**

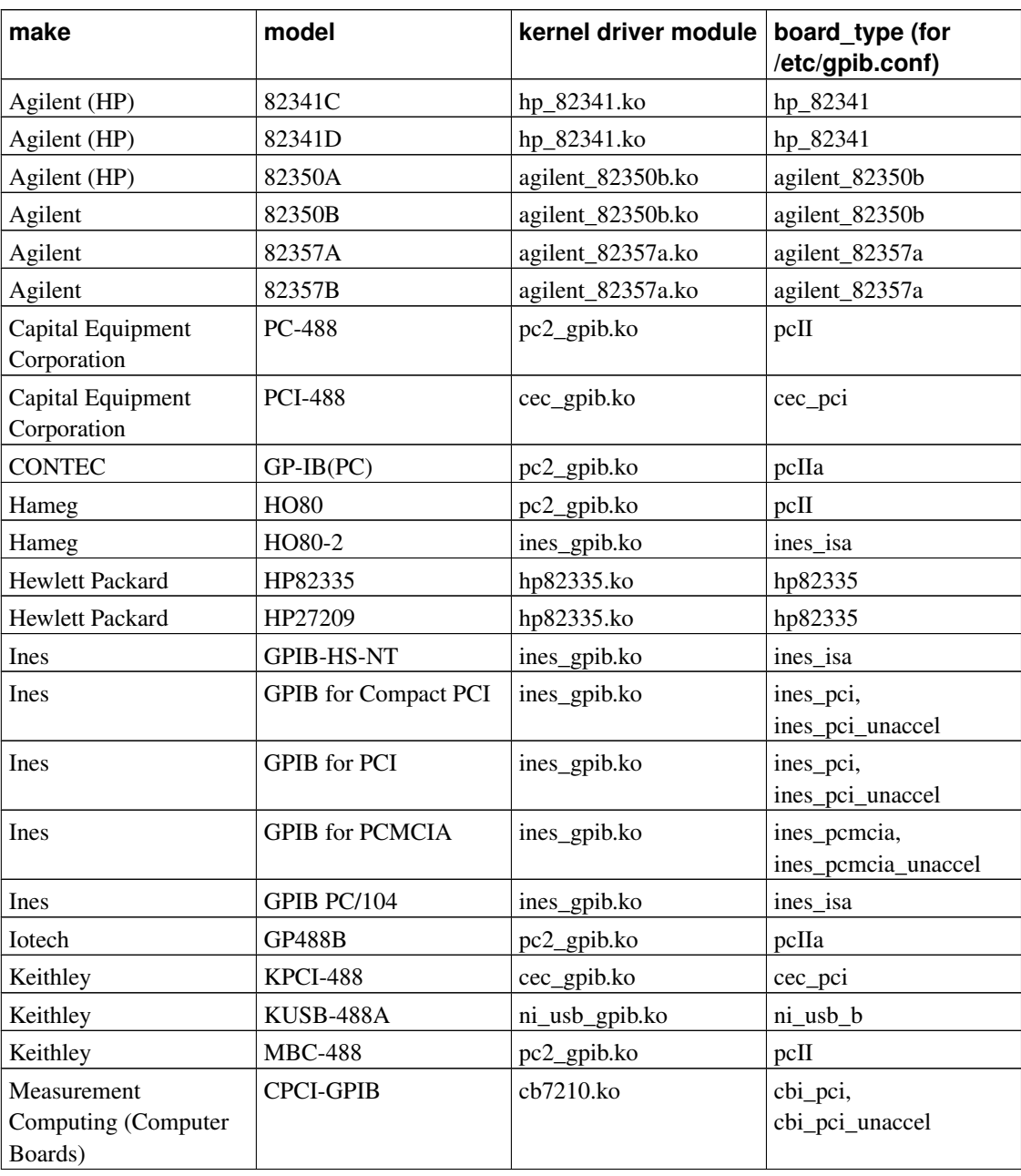

#### Table 2. Linux-GPIB Supported Hardware Matrix

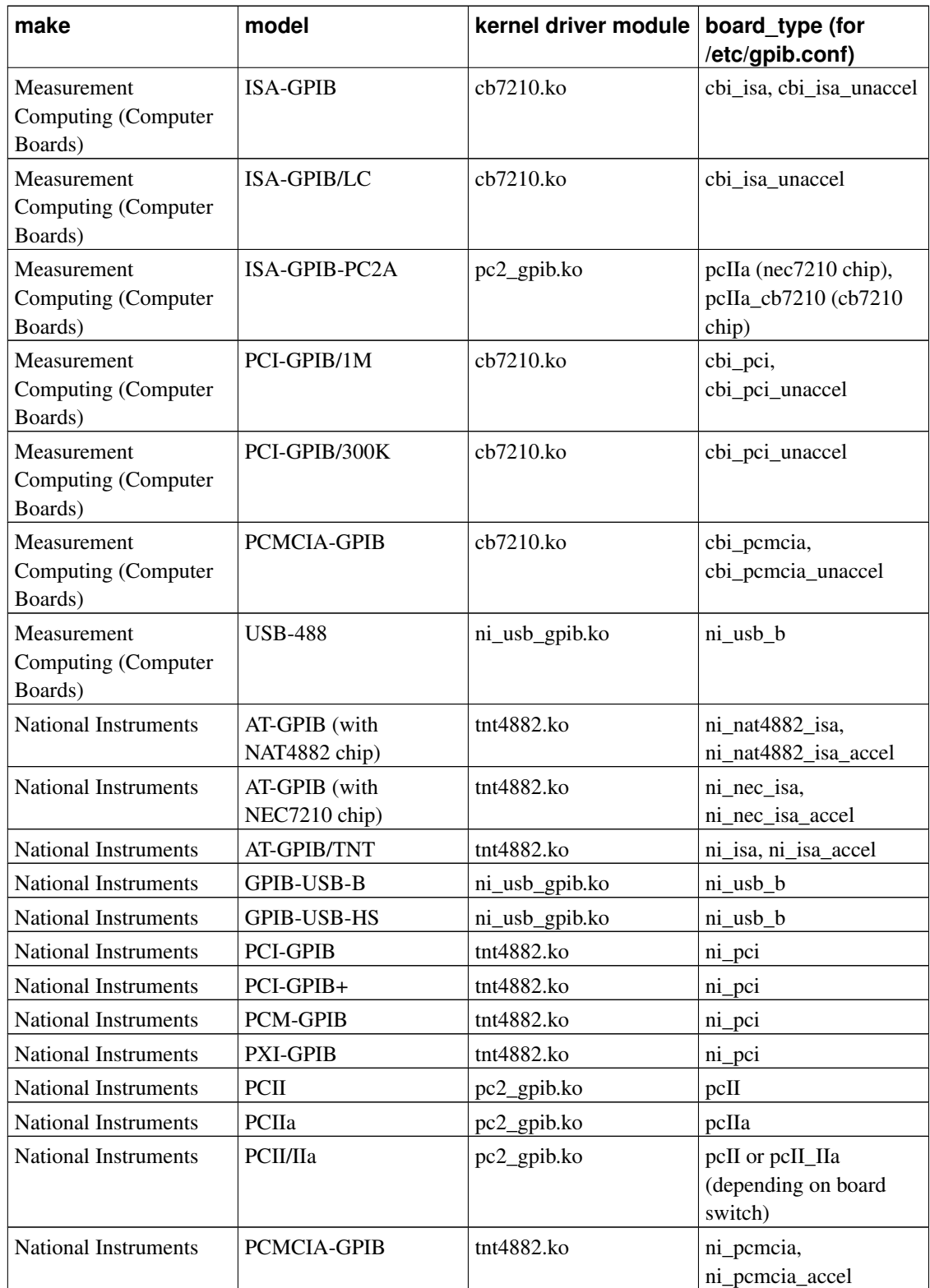

<span id="page-10-2"></span>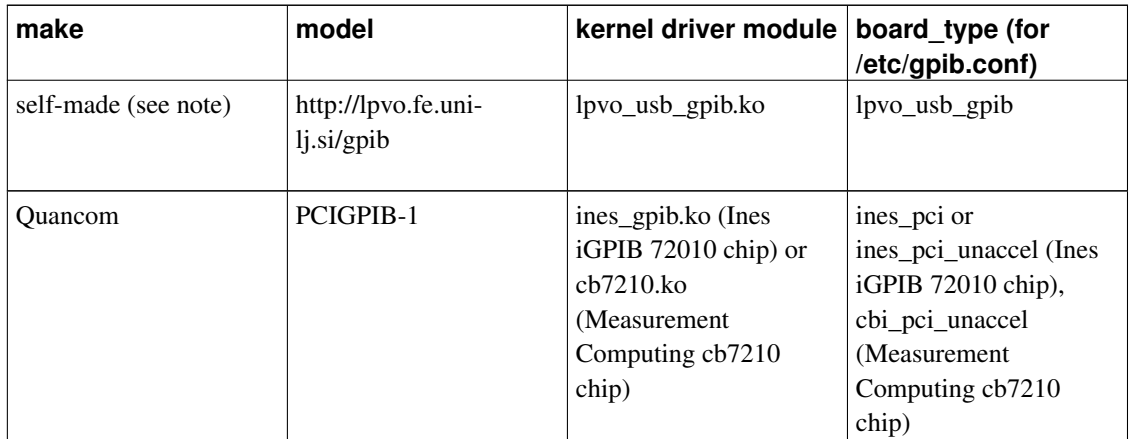

### <span id="page-10-0"></span>**3.2. Board-Specific Notes**

#### **3.2.1. Agilent (HP) 82341**

After power-up, the Agilent 82341 boards require a firmware upload before they can be used. This can be accomplished using the "--init-data" option of [gpib\\_config.](#page-5-0) The firmware data can be found in the gpib\_firmware tarball available from the Linux-GPIB home page (http://linux-gpib.sourceforge.net/). Note the C and D versions use different firmware data.

If you specify a non-zero base address in /etc/gpib.conf, the driver will assume you are trying to configure a 82341C. Otherwise, the driver will use the kernel's ISAPNP support to attempt to configure an 82341D.

The 82341 does not support detection of an end-of-string character in hardware, it only automatically detects the when the EOI line is asserted. Thus if you use the REOS flag for a read, the board's fifos will not be used for the transfer. This will greatly reduce the maximum transfer rate for your board (which may or may not be noticeable depending on the device you are talking to).

#### <span id="page-10-1"></span>**3.2.2. Agilent 82350A/B**

The Agilent 82350A and 82350B do not support detection of an end-of-string character during reads in hardware, they can only detect assertion of the EOI line. Thus if you use the REOS flag for a read, the boards' fifos will not be used for the transfer. This will greatly reduce the maximum transfer rate for your board (which may or may not be noticeable depending on the device you are talking to).

After power-up, the 82350A boards require a firmware upload before they can be used. This can be accomplished using the "--init-data" option of [gpib\\_config.](#page-5-0) The firmware data can be found in the

gpib firmware tarball available from the Linux-GPIB home page (http://linux-gpib.sourceforge.net/). The 82350B does not require a firmware upload.

#### **3.2.3. Agilent 82357A/B**

The Agilent 82357A and 82357B require a firmware upload (before gpib\_config is run) to become functional after being plugged in. The linux-gpib tarball contains hotplug scripts for automatically running the fxload program to upload the firmware (and to run gpib\_config after the firmware is uploaded). However, the actual firmware data itself must be obtained seperately, as part of the gpib\_firmware tarball available from the Linux-GPIB home page (http://linux-gpib.sourceforge.net/).

The 82357A/B have a few limitation due to their firmware code:

- They cannot be run as a device, but must be the system controller.
- They cannot be assigned a secondary address.
- They cannot do 7 bit compares when looking for an end-of-string character (they always compare all 8 bits).

#### <span id="page-11-2"></span>**3.2.4. Self-made usb-gpib adapter**

This usb-gpib adapter can be assembled following the project from the Laboratory of Photovoltaics and Optoelectronics at the Faculty of Electrical Engineering, University of Ljubljana. It is available at http://lpvo.fe.uni-lj.si/gpib . The adapter allows the control of GPIB devices with some limitations: it can only be the system controller; multicontroller and device operations are not supported (by now). The linux-gpib driver 'lpvo\_usb\_gpib' is currently under development. It offers basic capabilities like ibrd(), ibwrt(), WaitSRQ() and something else. Requests for not available features are flagged by a diagnostic message to syslog.

#### <span id="page-11-0"></span>**3.2.5. National Instruments GPIB-USB-B**

The USB-B requires a firmware upload (before gpib\_config is run) to become functional after being plugged in. The linux-gpib tarball contains hotplug scripts for automatically running the fxload program to upload the firmware (and to run gpib\_config after the firmware is uploaded). However, the actual firmware data itself must be obtained seperately, as part of the gpib\_firmware tarball available from the Linux-GPIB home page (http://linux-gpib.sourceforge.net/).

#### <span id="page-11-1"></span>**3.2.6. National Instruments GPIB-USB-HS**

Unlike the USB-B, the USB-HS does not require a firmware upload to become functional after being plugged in. The linux-gpib tarball contains hotplug scripts which will automatically run gpib\_config

after the device is plugged in.

## **4. Linux-GPIB Reference**

Reference for libgpib functions, macros, and constants.

#### **4.1. Global Variables**

## **ibcnt and ibcntl**

#### **Name**

ibcnt and ibcntl — hold number of bytes transferred, or errno

### **Synopsis**

#include <gpib/ib.h>

volatile int ibcnt; volatile long ibcntl;

### **Description**

ibcnt and ibcntl are set after IO operations to the the the number of bytes sent or received. They are also set to the value of errno after EDVR or EFSO errors.

If you wish to avoid using a global variable, you may instead use [ThreadIbcnt\(\) or ThreadIbcntl\(\)](#page-77-0) which return thread-specific values.

## <span id="page-12-0"></span>**iberr**

#### **Name**

iberr — holds error code

### **Synopsis**

#include <gpib/ib.h>

volatile int iberr;

## **Description**

iberr is set whenever a function from the 'traditional' or 'multidevice' API fails with an error. The meaning of each possible value of iberr is summarized in the following table:

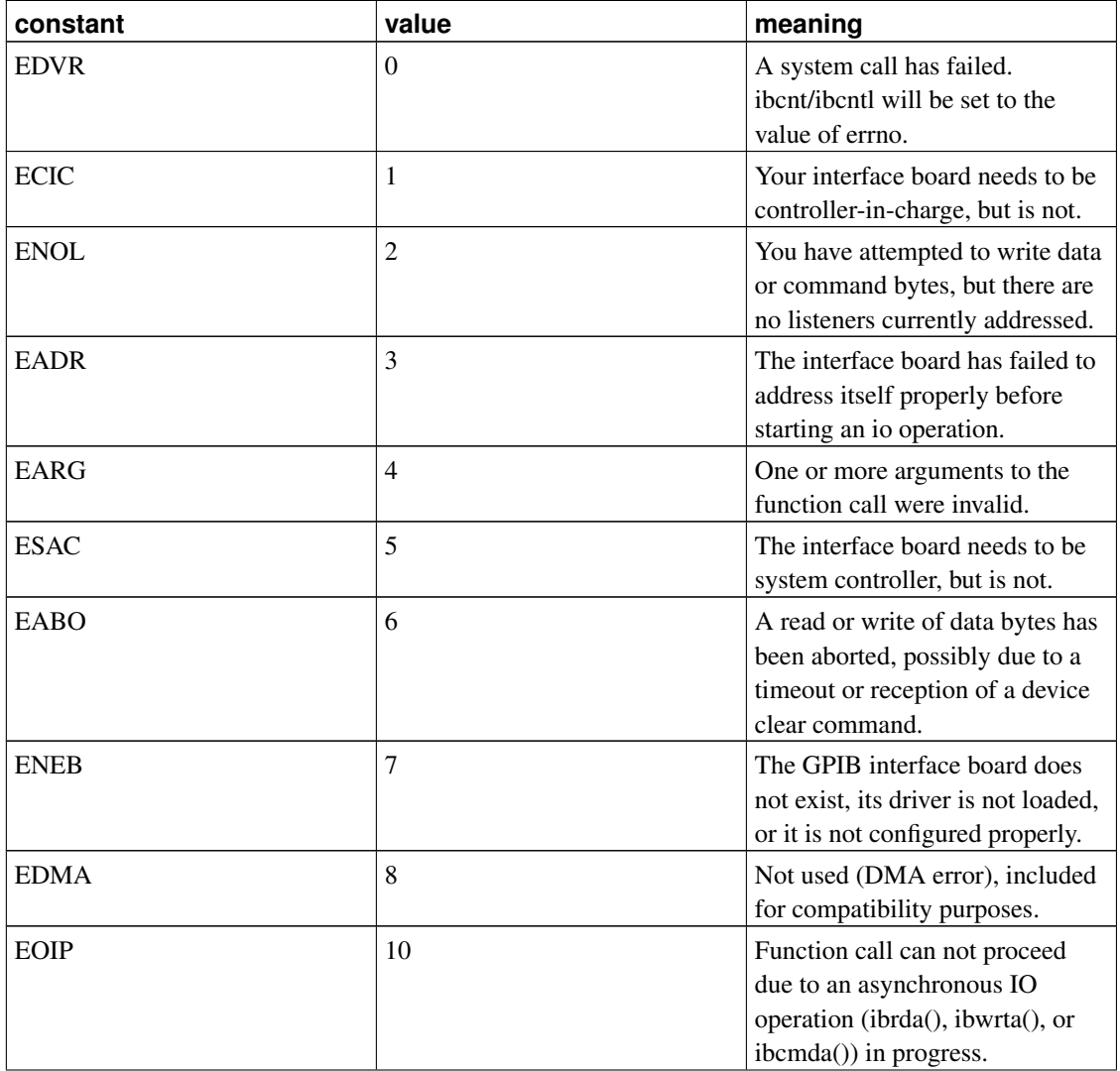

#### Table 1. iberr error codes

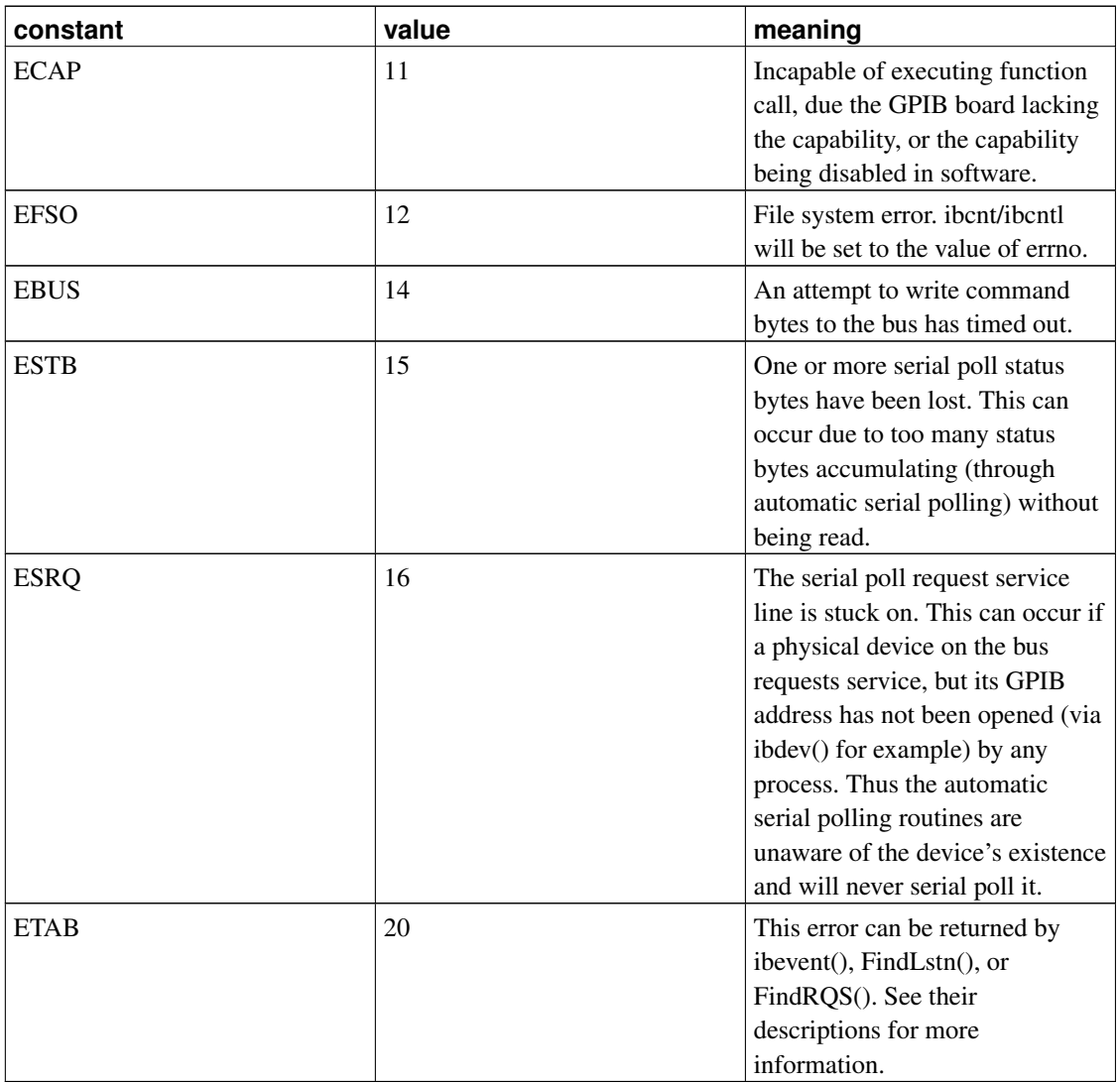

If you wish to avoid using a global variable, you may instead use [ThreadIberr\(\)](#page-78-0) which returns a thread-specific value.

## <span id="page-14-0"></span>**ibsta**

### **Name**

ibsta — holds status

## **Synopsis**

#include <gpib/ib.h>

volatile int ibsta;

## **Description**

ibsta is set whenever a function from the 'traditional' or 'multidevice' API is called. Each of the bits in ibsta has a different meaning, summarized in the following table:

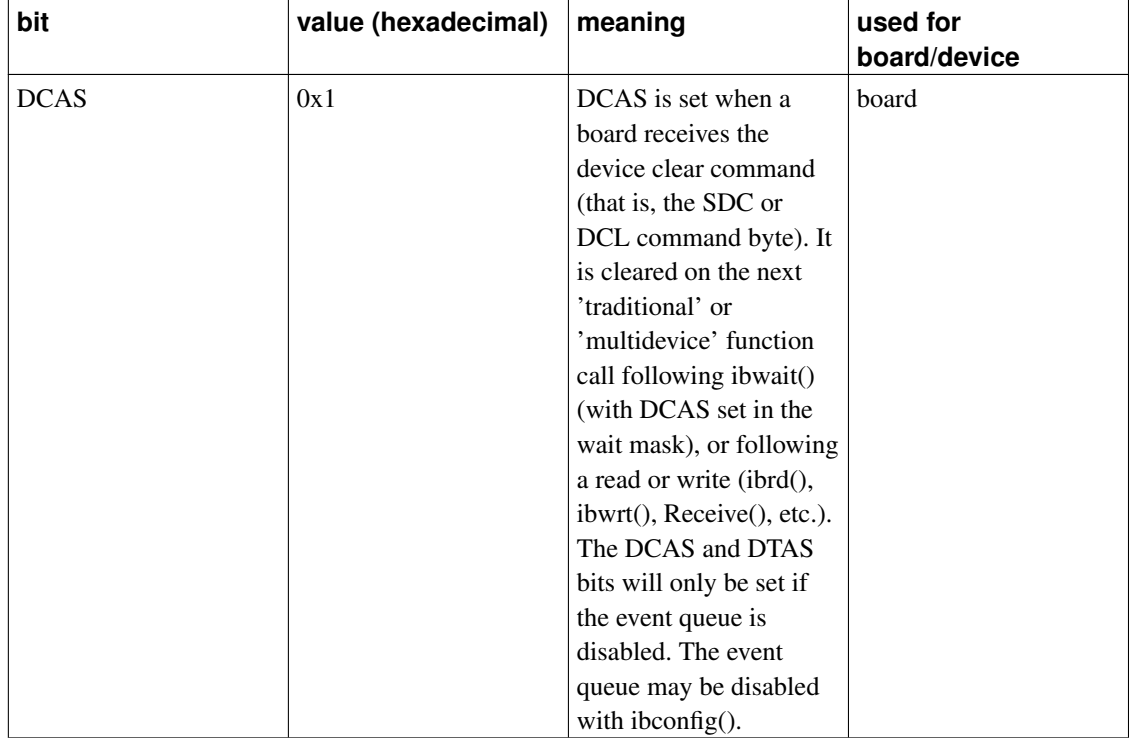

#### Table 1. ibsta Bits

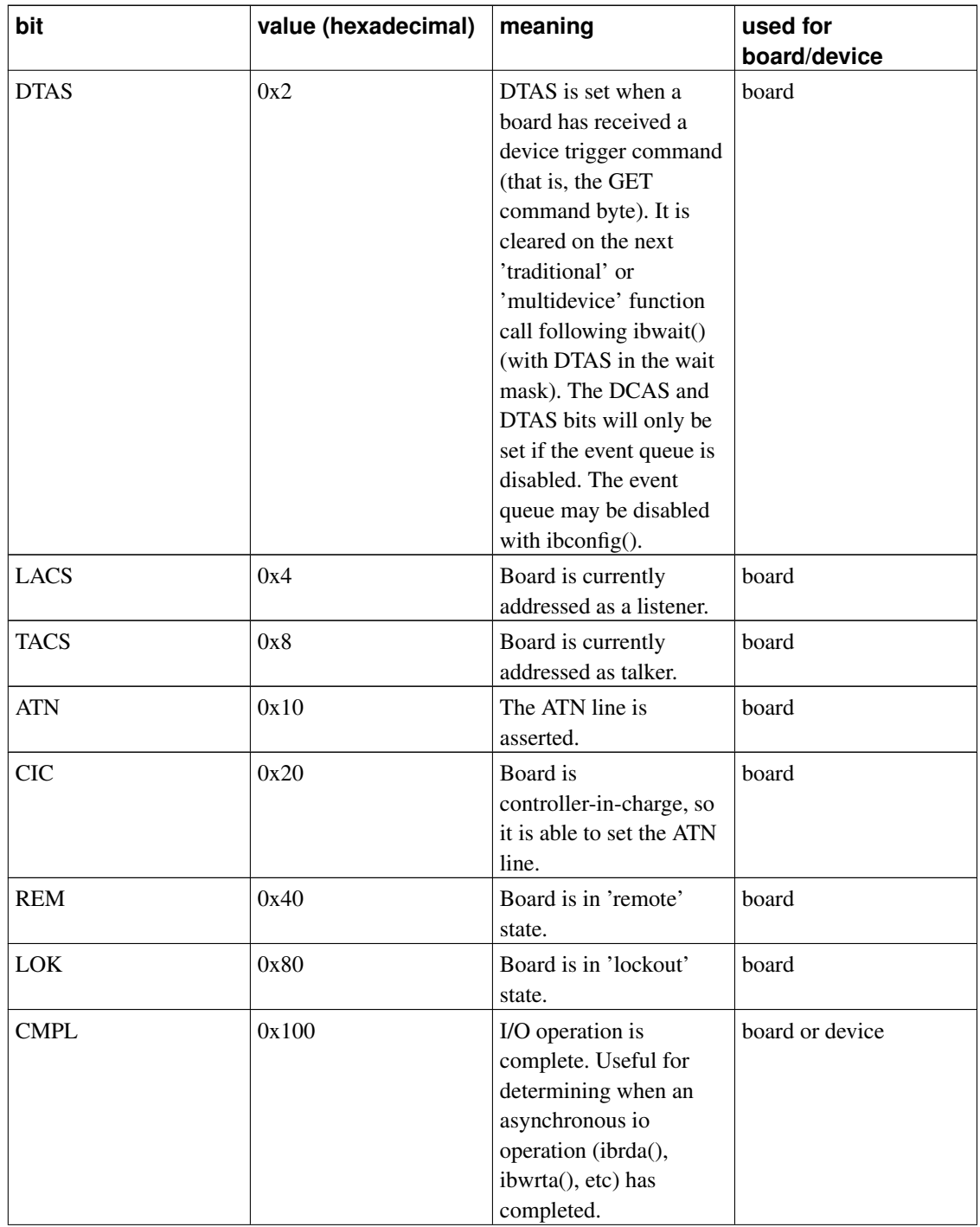

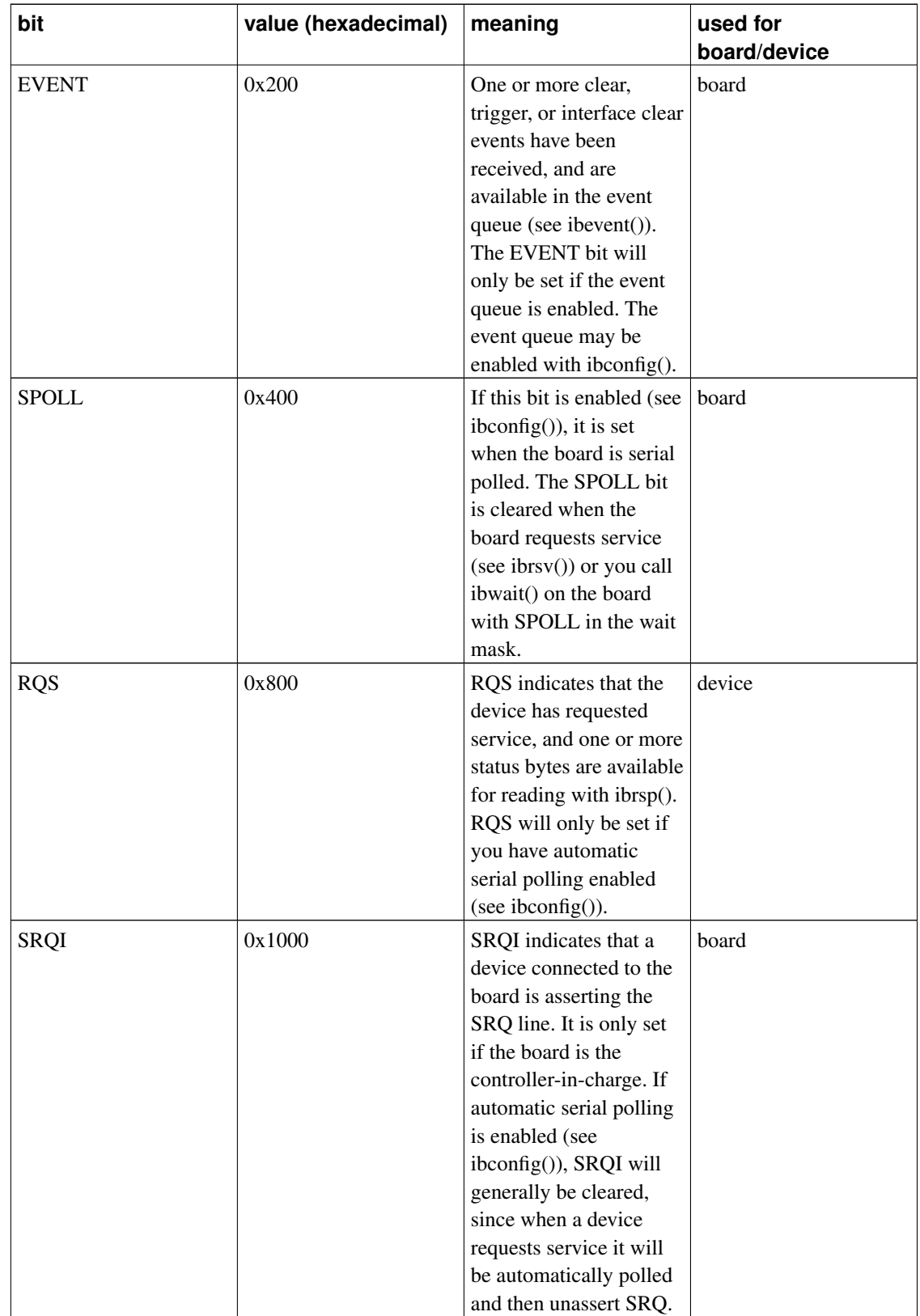

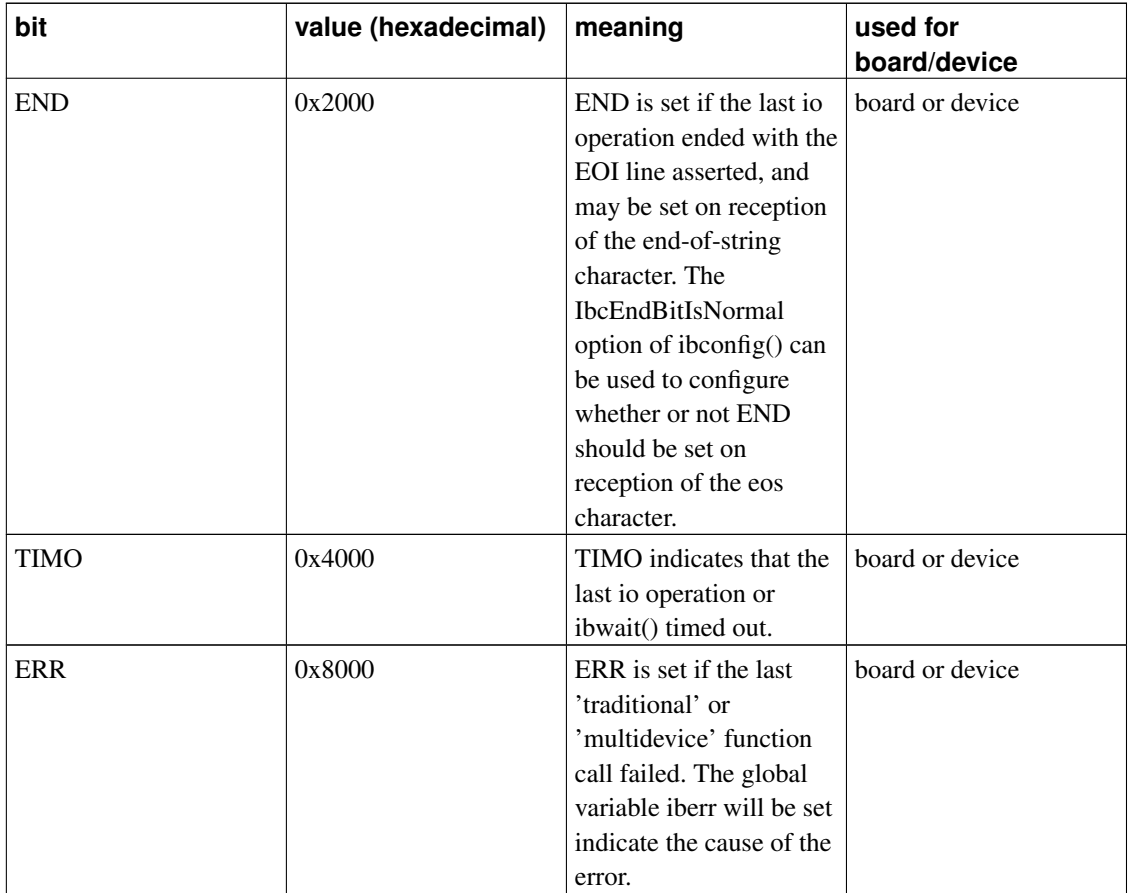

If you wish to avoid using a global variable, you may instead use [ThreadIbsta\(\)](#page-78-1) which returns a thread-specific value.

## **4.2. 'Traditional' API Functions**

## <span id="page-18-0"></span>**ibask**

#### **Name**

ibask — query configuration (board or device)

### **Synopsis**

```
#include <gpib/ib.h>
int ibask(int ud, int option, int *result);
```
### **Description**

Queries various configuration settings associated with the board or device descriptor ud. The option argument specifies the particular setting you wish to query. The result of the query is written to the location specified by  $result$ . To change the descriptor's configuration, see [ibconfig\(\).](#page-26-0)

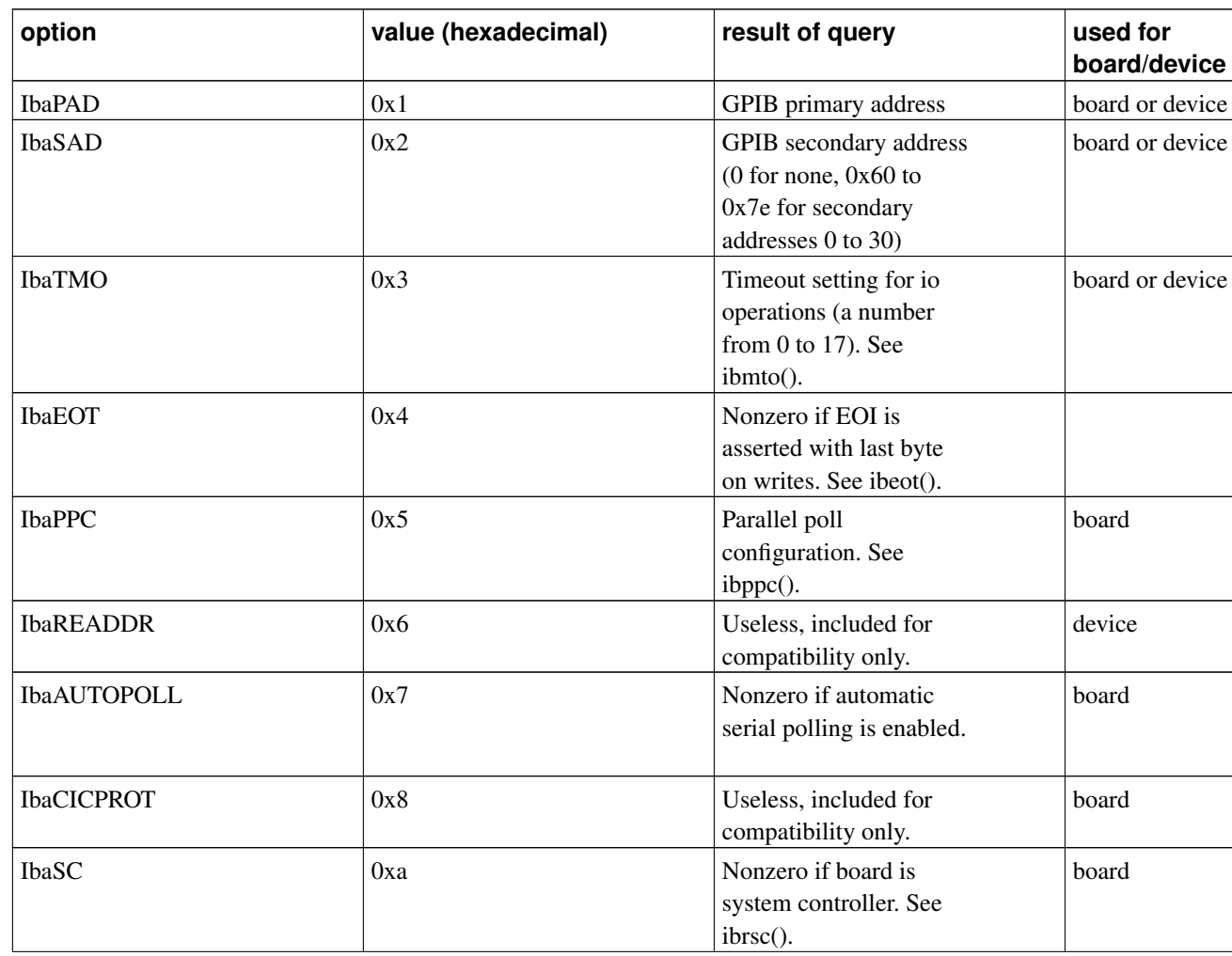

#### Table 1. ibask options

*Linux-GPIB 3.2.17 Documentation*

| option           | value (hexadecimal) | result of query                                                                                                    | used for<br>board/device |
|------------------|---------------------|----------------------------------------------------------------------------------------------------|--------------------------|
| <b>IbaSRE</b>    | 0x <sub>b</sub>     | Nonzero if board<br>autmatically asserts<br>REN line when it<br>becomes the system<br>controller. See ibsre().                                                                                                    | board                    |
| IbaEOSrd         | 0xc                 | Nonzero if termination<br>of reads on reception of<br>the end-of-string<br>character is enabled. See<br>ibeos(), in particular the<br>REOS bit.                                                                                                 | board or device          |
| IbaEOSwrt        | 0xd                 | Nonzero if EOI is<br>asserted whenever<br>end-of-string character<br>is sent. See ibeos(), in<br>particular the XEOS bit.                                                                                                    | board or device          |
| IbaEOScmp        | 0xe                 | Nonzero if all 8 bits are<br>used to match<br>end-of-string character.<br>Zero if only least<br>significant 7 bits are<br>used. See ibeos(), in<br>particular the BIN bit.                                                                      | board or device          |
| IbaEOSchar       | 0xf                 | The end-of-string byte.                                                                                                    | board or device          |
| IbaPP2           | 0x10                | Nonzero if in local<br>parallel poll configure<br>mode. Zero if in remote<br>parallel poll configure<br>mode.                                                                                                    | board                    |
| <b>IbaTIMING</b> | 0x11                | Number indicating T1<br>delay. 1 for 2<br>microseconds, 2 for 500<br>nanoseconds, 3 for 350<br>nanoseconds. The<br>values are declared in<br>the header files as the<br>constants<br>T1_DELAY_2000ns,<br>T1_DELAY_500ns, and<br>T1_DELAY_350ns. | board                    |
| IbaReadAdjust    | 0x13                | Nonzero if byte pairs are<br>automatically swapped<br>during reads.                                                                                                    | board or device          |

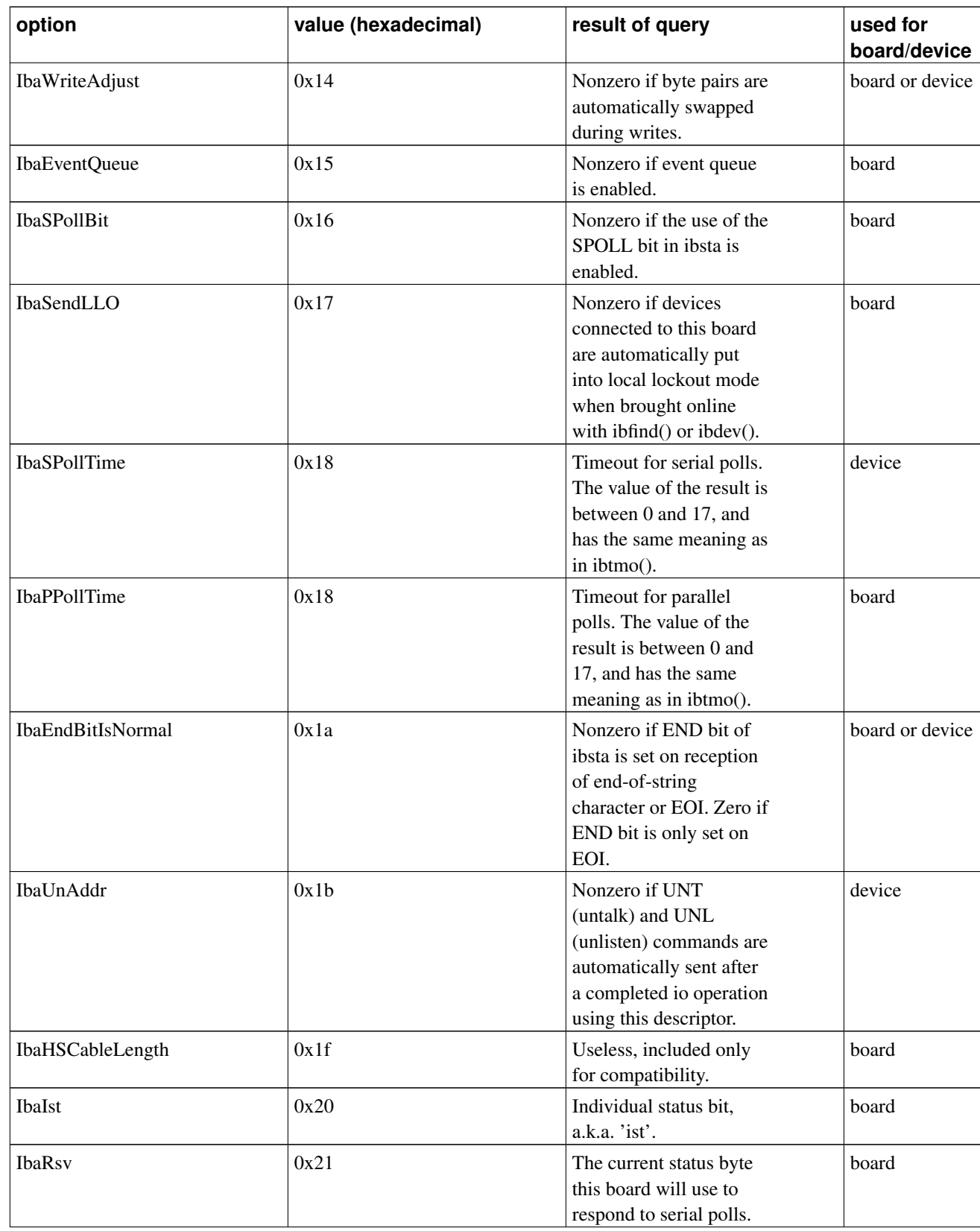

*Linux-GPIB 3.2.17 Documentation*

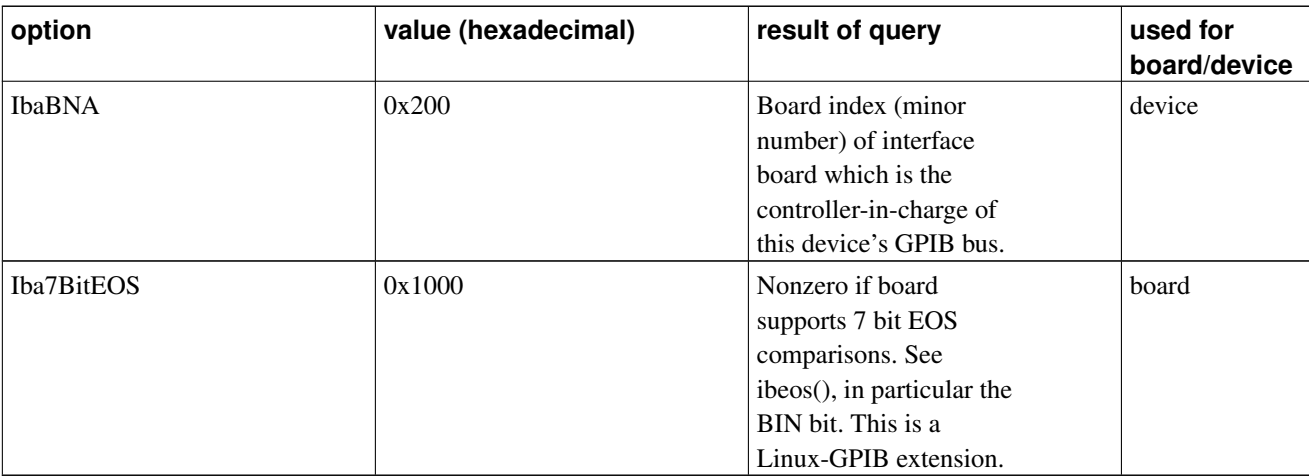

### **Return value**

The value of [ibsta](#page-14-0) is returned.

## <span id="page-22-0"></span>**ibbna**

#### **Name**

ibbna — change access board (device)

## **Synopsis**

#include <gpib/ib.h> int **ibbna**(int ud, const char \*name);

## **Description**

ibbna() changes the GPIB interface board used to access the device specified by ud. Subsequent device level calls using the descriptor ud will assume the device is connected to the interface board specified by name. If you wish to specify a device's new access board by board index instead of name, you can use the IbcBNA option of ibconfig().

The name of a board can be specified in the configuration file [gpib.conf.](#page-0-1)

On success, iberr is set to the board index of the device's old access board.

#### **Return value**

The value of [ibsta](#page-14-0) is returned.

## <span id="page-23-0"></span>**ibcac**

#### **Name**

ibcac — assert ATN (board)

### **Synopsis**

#include <gpib/ib.h> int **ibcac**(int ud, int synchronous);

### **Description**

ibcac() causes the board specified by the board descriptor  $ud$  to become active controller by asserting the ATN line. The board must be controller-in-change in order to assert ATN. If synchronous is nonzero, then the board will wait for a data byte on the bus to complete its transfer before asserting ATN. If the synchronous attempt times out, or  $synchronous$  is zero, then ATN will be asserted immediately.

It is generally not necessary to call ibcac(). It is provided for advanced users who want direct, low-level access to the GPIB bus.

#### **Return value**

The value of [ibsta](#page-14-0) is returned.

## **ibclr**

### **Name**

ibclr — clear device (device)

### **Synopsis**

#include <gpib/ib.h> int **ibclr**(int ud);

### **Description**

ibclr() sends the clear command to the device specified by ud.

### **Return value**

The value of [ibsta](#page-14-0) is returned.

## <span id="page-24-0"></span>**ibcmd**

#### **Name**

ibcmd — write command bytes (board)

## **Synopsis**

#include <gpib/ib.h> int *ibcmd*(int ud, const void \*commands, long num\_bytes);

#### **Description**

ibcmd() writes the [command bytes](#page-79-0) contained in the array commands to the bus. The number of bytes written from the array is specified by  $num_b$  bytes. The ud argument is a board descriptor, and the board must be controller-in-charge. Most of the possible command bytes are declared as constants in the header files. In particular, the constants GTL, SDC, PPConfig, GET, TCT, LLO, DCL, PPU, SPE, SPD, UNL, UNT,and PPD are available. Additionally, the inline functions MTA(), MLA(), MSA(), and PPE\_byte() are available for producing 'my talk address', 'my listen address', 'my secondary address', and 'parallel poll enable' command bytes respectively.

It is generally not necessary to call ibcmd(). It is provided for advanced users who want direct, low-level access to the GPIB bus.

#### **Return value**

The value of [ibsta](#page-14-0) is returned.

## **ibcmda**

#### **Name**

ibcmda — write command bytes asynchronously (board)

### **Synopsis**

```
#include <gpib/ib.h>
int ibcmda(int ud, const void *commands, long num_bytes);
```
### **Description**

ibcmda() is similar to [ibcmd\(\)](#page-24-0) except it operates asynchronously. ibcmda() does not wait for the sending of the command bytes to complete, but rather returns immediately.

While an asynchronous operation is in progress, most library functions will fail with an EOIP error. In order to sucessfully complete an asynchronous operation, you must call [ibwait\(\)](#page-51-0) until the CMPL bit is set ibsta. Asynchronous operations may also be aborted with an [ibstop\(\)](#page-49-0) or [ibonl\(\)](#page-39-0) call.

#### **Return value**

The value of [ibsta](#page-14-0) is returned.

## <span id="page-26-0"></span>**ibconfig**

### **Name**

ibconfig — change configuration (board or device)

### **Synopsis**

```
#include <gpib/ib.h>
int ibconfig(int ud, int option, int setting);
```
## **Description**

Changes various configuration settings associated with the board or device descriptor ud. The option argument specifies the particular setting you wish to modify. The setting argument specifies the option's new configuration. To query the descriptor's configuration, see [ibask\(\).](#page-18-0)

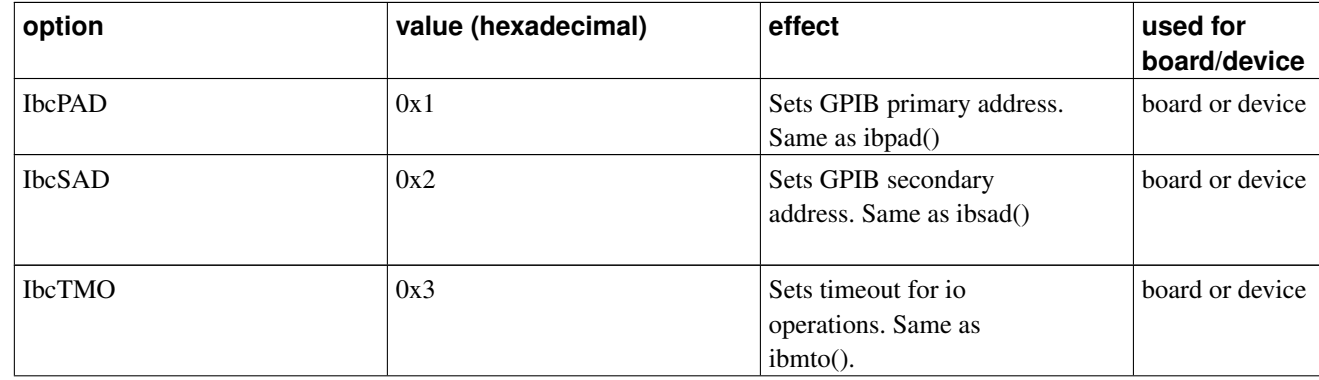

#### Table 1. ibconfig options

*Linux-GPIB 3.2.17 Documentation*

| option             | value (hexadecimal) | effect                                                                                                    | used for<br>board/device |
|--------------------|---------------------|----------------------------------------------------------------------------------------------------|--------------------------|
| <b>IbcEOT</b>      | 0x4                 | If setting is nonzero,<br>EOI is asserted with last<br>byte on writes. Same as<br>ibeot().                                                                                                    |                          |
| <b>IbcPPC</b>      | 0x5                 | Sets parallel poll<br>configuration. Same as<br>ibppc().                                                                                                    | board                    |
| <b>IbcREADDR</b>   | 0x6                 | Useless, included for<br>compatibility only.                                                                                                    | device                   |
| <b>IbcAUTOPOLL</b> | 0x7                 | If setting is nonzero<br>then automatic serial<br>polling is enabled.                                                                                                    | board                    |
| <b>IbcCICPROT</b>  | 0x8                 | Useless, included for<br>compatibility only.                                                                                                    | board                    |
| <b>IbcSC</b>       | 0xa                 | If setting is nonzero,<br>board becomes system<br>controller. Same as<br>ibrsc().                                                                                                    | board                    |
| <b>IbcSRE</b>      | 0xb                 | If setting is nonzero<br>then board asserts REN<br>line. Otherwise REN is<br>unasserted. Same as<br>ibsre().                                                                                            | board                    |
| IbcEOSrd           | 0xc                 | If setting is nonzero then<br>reads are terminated on<br>reception of the<br>end-of-string character.<br>See ibeos(), in particular<br>the REOS bit.                                                    | board or device          |
| IbcEOSwrt          | 0xd                 | If setting is nonzero<br>then EOI is asserted<br>whenever the<br>end-of-string character<br>is sent. See ibeos(), in<br>particular the XEOS bit.                                                        | board or device          |
| IbcEOScmp          | 0xe                 | If setting is nonzero<br>then all 8 bits are used<br>to match the<br>end-of-string character.<br>Otherwise only the least<br>significant 7 bits are<br>used. See ibeos(), in<br>particular the BIN bit. | board or device          |

*Linux-GPIB 3.2.17 Documentation*

| option           | value (hexadecimal) | effect                                                                                                    | used for<br>board/device |
|------------------|---------------------|----------------------------------------------------------------------------------------------------|--------------------------|
| IbcEOSchar       | 0xf                 | Sets the end-of-string<br>byte. See ibeos().                                                                                                    | board or device          |
| IbcPP2           | 0x10                | If setting is nonzero<br>then the board is put<br>into local parallel poll<br>configure mode, and<br>will not change its<br>parallel poll<br>configuration in<br>response to receiving<br>'parallel poll enable'<br>command bytes from<br>the controller-in-charge.<br>Otherwise the board is<br>put in remote parallel<br>poll configure mode.<br>Some older hardware<br>does not support local<br>parallel poll configure<br>mode. | board                    |
| <b>IbcTIMING</b> | 0x11                | Sets the T1 delay. Use<br>setting of 1 for 2<br>microseconds, 2 for 500<br>nanoseconds, or 3 for<br>350 nanoseconds. These<br>values are declared in<br>the header files as the<br>constants<br>T1_DELAY_2000ns,<br>T1_DELAY_500ns, and<br>T1_DELAY_350ns. A 2<br>microsecond T1 delay is<br>safest, but will limit<br>maximum transfer<br>speeds to a few hundred<br>kilobytes per second.                                          | board                    |
| IbcReadAdjust    | 0x13                | If setting is nonzero<br>then byte pairs are<br>automatically swapped<br>during reads. Presently,<br>this feature is<br>unimplemented.                                                                                                    | board or device          |

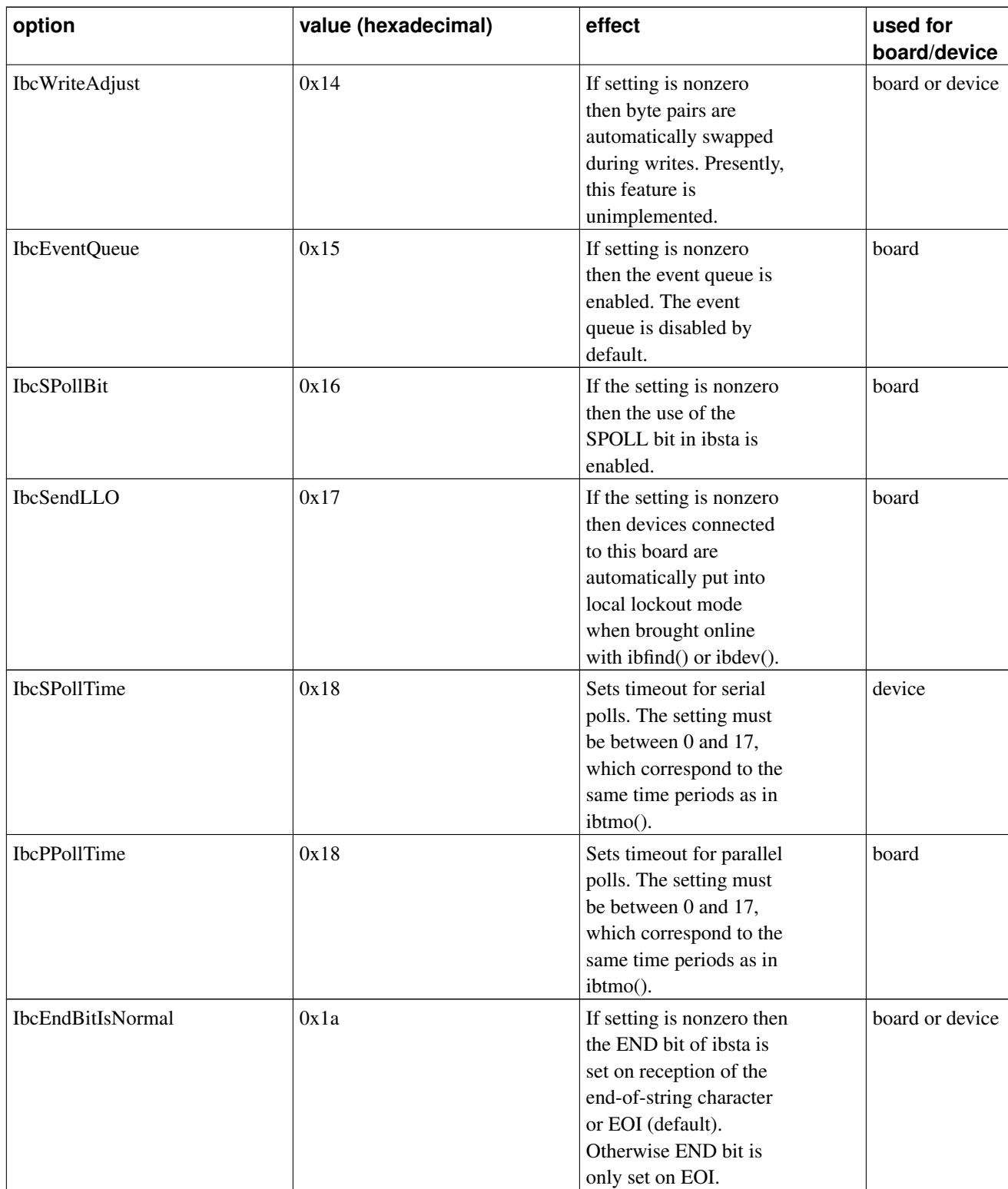

*Linux-GPIB 3.2.17 Documentation*

| option           | value (hexadecimal) | effect                                                                                                    | used for<br>board/device |
|------------------|---------------------|----------------------------------------------------------------------------------------------------|--------------------------|
| IbcUnAddr        | 0x1b                | If setting is nonzero then<br>UNT (untalk) and UNL<br>(unlisten) commands are<br>automatically sent after<br>a completed io operation<br>using this descriptor.<br>This option is off by<br>default.                                                                           | device                   |
| IbcHSCableLength | 0x1f                | Useless, included only<br>for compatibility.                                                                                                    | board                    |
| IbcIst           | 0x20                | Sets the individual<br>status bit, a.k.a. 'ist'.<br>Same as ibist().                                                                                                    | board                    |
| <b>IbcRsv</b>    | 0x21                | Sets the current status<br>byte this board will use<br>to respond to serial<br>polls. Same as ibrsv().                                                                                                    | board                    |
| <b>IbcBNA</b>    | 0x200               | Changes the GPIB<br>interface board used to<br>access a device. The<br>setting specifies the<br>board index of the new<br>access board. This<br>configuration option is<br>similar to ibbna() except<br>the new board is<br>specified by its board<br>index instead of a name. | device                   |

## **Return value**

<span id="page-30-0"></span>The value of [ibsta](#page-14-0) is returned.

## **ibdev**

#### **Name**

ibdev — open a device (device)

### **Synopsis**

```
#include <gpib/ib.h>
int ibdev(int board_index, int pad, int sad, int timeout, int send_eoi, int
eos);
```
### **Description**

ibdev() is used to obtain a device descriptor, which can then be used by other functions in the library. The argument board\_index specifies which GPIB interface board the device is connected to. The pad and sad arguments specify the GPIB address of the device to be opened (see [ibpad\(\)](#page-40-0) and [ibsad\(\)\)](#page-47-0). The timeout for io operations is specified by timeout (see [ibtmo\(\)\)](#page-50-0). If send\_eoi is nonzero, then the EOI line will be asserted with the last byte sent during writes (see [ibeot\(\)\)](#page-32-0). Finally, the  $\epsilon \circ s$  argument specifies the end-of-string character and whether or not its reception should terminate reads (see [ibeos\(\)\)](#page-31-0).

### **Return value**

If sucessful, returns a (non-negative) device descriptor. On failure, -1 is returned.

## <span id="page-31-0"></span>**ibeos**

#### **Name**

ibeos — set end-of-string mode (board or device)

### **Synopsis**

#include <gpib/ib.h> int **ibeos**(int ud, int eosmode);

## **Description**

ibeos() is used to set the end-of-string character and mode. The least significant 8 bits of eosmode specify the eos character. You may also bitwise-or one or more of the following bits to set the eos mode:

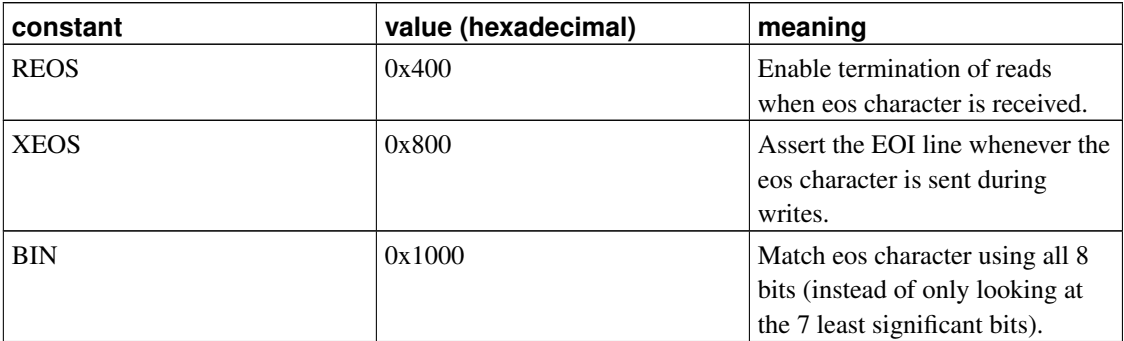

#### Table 1. End-of-String Mode Bits

### **Return value**

The value of [ibsta](#page-14-0) is returned.

## <span id="page-32-0"></span>**ibeot**

#### **Name**

ibeot — assert EOI with last data byte (board or device)

## **Synopsis**

#include <gpib/ib.h> int **ibeot**(int ud, int send\_eoi);

### **Description**

If  $send\_eoi$  is non-zero, then the EOI line will be asserted with the last byte sent by calls to [ibwrt\(\)](#page-52-0) and related functions.

### **Return value**

The value of [ibsta](#page-14-0) is returned.

## <span id="page-33-0"></span>**ibevent**

#### **Name**

ibevent — get events from event queue (board)

### **Synopsis**

```
#include <gpib/ib.h>
int ibevent(int ud, short *event);
```
### **Description**

ibevent() is used to obtain the oldest event stored in the event queue of the board specified by the board descriptor ud. The EVENT bit of [ibsta](#page-14-0) indicates that the event queue contains 1 or more events. An event may be a clear command, a trigger command, or reception of an interface clear. The type of event is stored in the location specified by  $event$  and may be set to any of the following values:

#### Table 1. events

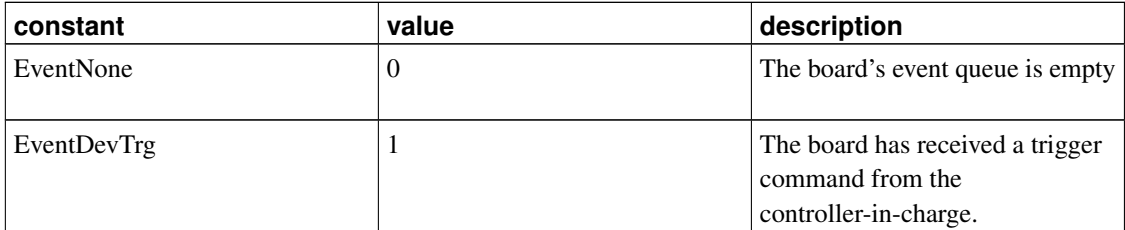

*Linux-GPIB 3.2.17 Documentation*

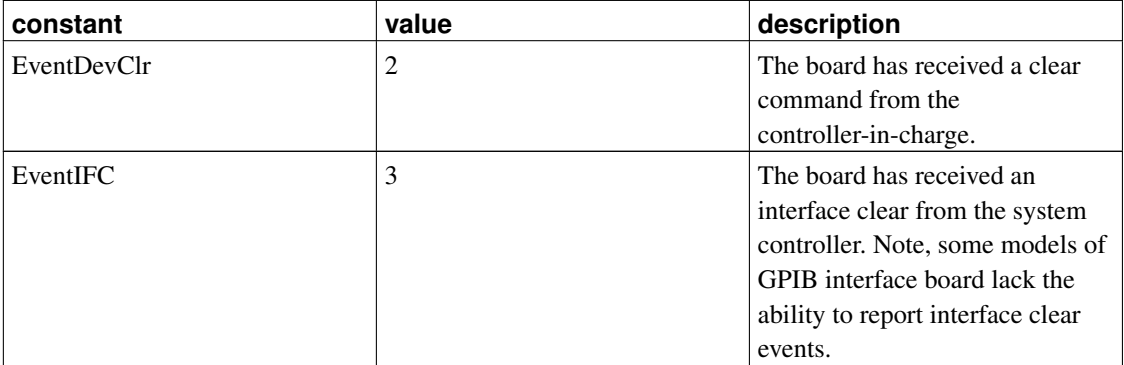

The event queue is disabled by default. It may be enabled by a call to [ibconfig\(\).](#page-26-0) Each interface board has a single event queue which is shared across all processes and threads. So, only one process can retrieve any given event from the queue. Also, the queue is of finite size so events may be lost (ibevent() will return an error) if it is neglected too long.

#### **Return value**

The value of [ibsta](#page-14-0) is returned.

## <span id="page-34-0"></span>**ibfind**

#### **Name**

ibfind — open a board or device (board or device)

### **Synopsis**

```
#include <gpib/ib.h>
int ibfind(const char *name);
```
## **Description**

ibfind() returns a board or device descriptor based on the information found in the [configuration file.](#page-0-1) It is not required to use this function, since device descriptors can be obtained with [ibdev\(\)](#page-30-0) and the 'board

index' (minor number in the configuration file) can be used directly as a board descriptor.

#### **Return value**

If sucessful, returns a (non-negative) board or device descriptor. On failure, -1 is returned.

## **ibgts**

#### **Name**

ibgts — release ATN (board)

### **Synopsis**

#include <gpib/ib.h> int **ibgts**(int ud, int shadow\_handshake);

#### **Description**

ibgts() is the complement of [ibcac\(\),](#page-23-0) and causes the board specified by the board descriptor  $ud$  to go to standby by releasing the ATN line. The board must be controller-in-change to change the state of the ATN line. If shadow\_handshake is nonzero, then the board will handshake any data bytes it receives until it encounters an EOI or end-of-string character, or the ATN line is asserted again. The received data is discarded.

It is generally not necessary to call ibgts(). It is provided for advanced users who want direct, low-level access to the GPIB bus.

#### **Return value**

<span id="page-35-0"></span>The value of [ibsta](#page-14-0) is returned.
## **ibist**

#### **Name**

ibist — set individual status bit (board)

### **Synopsis**

```
#include <gpib/ib.h>
int ibist(int ud, int ist);
```
## **Description**

If  $i$ st is nonzero, then the individual status bit of the board specified by the board descriptor ud is set. If ist is zero then the individual status bit is cleared. The individual status bit is sent by the board in response to parallel polls.

On success, [iberr](#page-12-0) is set to the previous ist value.

## **Return value**

The value of [ibsta](#page-14-0) is returned.

# <span id="page-36-0"></span>**iblines**

#### **Name**

iblines — monitor bus lines (board)

## **Synopsis**

```
#include <gpib/ib.h>
int iblines(int ud, short *line_status);
```
iblines() is used to obtain the status of the control and handshaking [bus lines](#page-80-0) of the bus. The board used to monitor the bus is specified by the  $ud$  argument, and the status of the various bus lines are written to the location specified by line\_status.

Some older chips are not capable of reporting the status of the bus lines, so each line has two corresponding bits in line\_status. One bit indicates if the board can monitor the line, and the other bit indicates the line's state. The meaning of the line\_status bits are as follows:

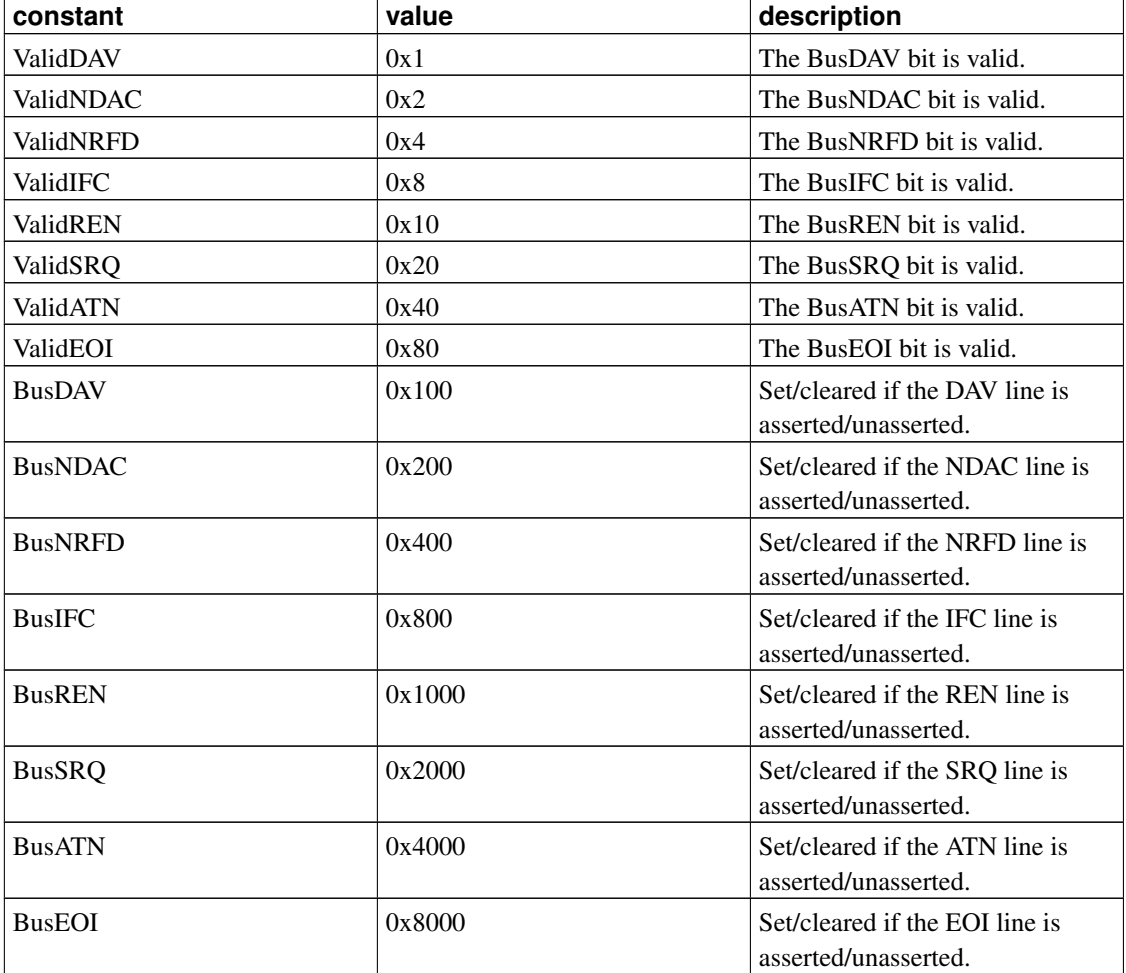

#### Table 1. line status bits

### **Return value**

The value of [ibsta](#page-14-0) is returned.

## **ibln**

#### **Name**

ibln — check if listener is present (board or device)

### **Synopsis**

```
#include <gpib/ib.h>
int ibln(int ud, int pad, int sad, short *found_listener);
```
### **Description**

ibln() checks for the presence of a device, by attempting to address it as a listener. ud specifies the GPIB interface board which should check for listeners. If  $ud$  is a device descriptor, then the device's access board is used.

The GPIB address to check is specified by the  $pad$  and  $sad$  arguments.  $pad$  specifies the primary address, 0 through 30 are valid values.  $s_{ad}$  gives the secondary address, and may be a value from 0x60 through 0x7e (96 through 126), or one of the constants NO\_SAD or ALL\_SAD. NO\_SAD indicates that no secondary addressing is to be used, and ALL\_SAD indicates that all secondary addresses should be checked.

If the board finds a listener at the specified GPIB address(es), then the variable specified by the pointer found\_listener is set to a nonzero value. If no listener is found, the variable is set to zero.

The board must be controller-in-charge to perform this function. Also, it must have the capability to monitor the NDAC [bus line](#page-80-0) (see [iblines\(\)\)](#page-36-0).

#### **Return value**

The value of [ibsta](#page-14-0) is returned.

## **ibloc**

#### **Name**

ibloc — go to local mode (board or device)

### **Synopsis**

#include <gpib/ib.h> int **ibloc**(int ud);

### **Description**

Causes the board or device specified by the descriptor ud to go to local mode. If ud is a board descriptor, and the board is in local lockout, then the function will fail.

Note, if the system controller is asserting the REN line, then devices on the bus will return to remote mode the next time they are addressed by the controller in charge.

#### **Return value**

The value of [ibsta](#page-14-0) is returned.

# <span id="page-39-0"></span>**ibonl**

#### **Name**

ibonl — close or reinitialize descriptor (board or device)

## **Synopsis**

#include <gpib/ib.h> int **ibonl**(int ud, int online);

If the *online* is zero, then ibonl() frees the resources associated with the board or device descriptor ud. The descriptor cannot be used again after the ibonl() call.

If the  $online$  is nonzero, then all the settings associated with the descriptor (GPIB address, end-of-string mode, timeout, etc.) are reset to their 'default' values. The 'default' values are the settings the descriptor had when it was first obtained with [ibdev\(\)](#page-30-0) or [ibfind\(\).](#page-34-0)

### **Return value**

The value of [ibsta](#page-14-0) is returned.

## **ibpad**

#### **Name**

ibpad — set primary GPIB address (board or device)

## **Synopsis**

#include <gpib/ib.h> int **ibpad**(int ud, int pad);

## **Description**

ibpad() sets the GPIB primary address to  $pad$  for the device or board specified by the descriptor  $ud$ . If ud is a device descriptor, then the setting is local to the descriptor (it does not affect the behaviour of calls using other descriptors, even if they refer to the same physical device). If  $ud$  is a board descriptor, then the board's primary address is changed immediately, which is a global change affecting anything (even other processes) using the board. Valid GPIB primary addresses are in the range from 0 to 30.

#### **Return value**

The value of [ibsta](#page-14-0) is returned.

# **ibpct**

#### **Name**

ibpct — pass control (board)

### **Synopsis**

#include <gpib/ib.h> int **ibpct**(int ud);

### **Description**

ibpct() passes control to the device specified by the device descriptor ud. The device becomes the new controller-in-charge.

## **Return value**

The value of [ibsta](#page-14-0) is returned.

# <span id="page-41-0"></span>**ibppc**

#### **Name**

ibppc — parallel poll configure (board or device)

## **Synopsis**

#include <gpib/ib.h> int **ibppc**(int ud, int configuration);

Configures the parallel poll response of the device or board specified by ud. The configuration should either be set to the 'PPD' constant to disable parallel poll responses, or set to the return value of the [PPE\\_byte\(\)](#page-76-0) inline function to enable and configure the parallel poll response.

After configuring the parallel poll response of devices on a bus, you may use [ibrpp\(\)](#page-44-0) to parallel poll the devices.

#### **Return value**

The value of [ibsta](#page-14-0) is returned.

# <span id="page-42-0"></span>**ibrd**

#### **Name**

ibrd — read data bytes (board or device)

### **Synopsis**

```
#include <gpib/ib.h>
int ibrd(int ud, void *buffer, long num_bytes);
```
## **Description**

ibrd() is used to read data bytes from a device or board. The argument  $ud$  can be either a device or board descriptor. Up to num\_bytes bytes are read into the user-supplied array buffer. The read may be terminated by a timeout occuring(see [ibtmo\(\)\)](#page-50-0), the talker asserting the EOI line, the board receiving the end-of-string character (see [ibeos\(\)\)](#page-31-0), receiving a device clear command, or receiving an interface clear.

If  $ud$  is a device descriptor, then the library automatically handles addressing the device as talker and the interface board as listener before performing the read.

If  $ud$  is a board descriptor, no addressing is performed and the board must be addressed as a listener by the controller-in-charge.

After the ibrd() call, ibcnt and ibcntl are set to the number of bytes read.

#### **Return value**

The value of [ibsta](#page-14-0) is returned.

## <span id="page-43-0"></span>**ibrda**

#### **Name**

ibrda — read data bytes asynchronously (board or device)

### **Synopsis**

```
#include <gpib/ib.h>
int ibrda(int ud, void *buffer, long num bytes);
```
#### **Description**

ibrda() is similar to [ibrd\(\)](#page-42-0) except it operates asynchronously. ibrda() does not wait for the reception of the data bytes to complete, but rather returns immediately.

While an asynchronous operation is in progress, most library functions will fail with an EOIP error. In order to sucessfully complete an asynchronous operation, you must call [ibwait\(\)](#page-51-0) until the CMPL bit is set ibsta. Asynchronous operations may also be aborted with an [ibstop\(\)](#page-49-0) or [ibonl\(\)](#page-39-0) call.

#### **Return value**

The value of [ibsta](#page-14-0) is returned.

## **ibrdf**

#### **Name**

ibrdf — read data bytes to file (board or device)

## **Synopsis**

```
#include <gpib/ib.h>
int ibrdf(int ud, const char *file_path);
```
## **Description**

ibrdf() is similar to [ibrd\(\)](#page-42-0) except that the data bytes read are stored in a file instead of an array in memory.  $file\_path$  specifies the save file. If the file already exists, the data will be appended onto the end of the file.

## **Return value**

The value of [ibsta](#page-14-0) is returned.

# <span id="page-44-0"></span>**ibrpp**

#### **Name**

ibrpp — perform a parallel poll (board or device)

## **Synopsis**

```
#include <gpib/ib.h>
int ibrpp(int ud, char *ppoll_result);
```
<span id="page-45-0"></span>ibrpp() causes the interface board to perform a parallel poll, and stores the resulting parallel poll byte in the location specified by  $ppo11\_result$ . Bits 0 to 7 of the parallel poll byte correspond to the dio lines 1 to 8, with a 1 indicating the corresponding dio line is asserted. The devices on the bus you wish to poll should be configured beforehand with [ibppc\(\).](#page-41-0) The board which performs the parallel poll must be controller-in-charge, and is specified by the descriptor  $ud$ . If  $ud$  is a device descriptor instead of a board descriptor, the device's access board performs the parallel poll.

#### **Return value**

The value of [ibsta](#page-14-0) is returned.

## **ibrsc**

#### **Name**

ibrsc — request system control (board)

## **Synopsis**

```
#include <gpib/ib.h>
int ibrsc(int ud, int request_control);
```
### **Description**

If request\_control is nonzero, then the board specified by the board descriptor  $ud$  is made system controller. If request\_control is zero, then the board releases system control.

The system controller has the ability to assert the REN and IFC lines, and is typically also the controller-in-charge. A GPIB bus may not have more than one system controller.

#### **Return value**

The value of [ibsta](#page-14-0) is returned.

# **ibrsp**

#### **Name**

ibrsp — conduct serial poll (device)

## **Synopsis**

```
#include <gpib/ib.h>
int ibrsp(int ud, char *result);
```
### **Description**

ibrsp() serial polls the device specified by ud. The status byte is stored in the location specified by result.

## **Return value**

The value of [ibsta](#page-14-0) is returned.

# **ibrsv**

### **Name**

ibrsv — request service (board)

# **Synopsis**

#include <gpib/ib.h> int **ibrsv**(int ud, int status\_byte);

The serial poll response byte of the board specified by the board descriptor ud is set to status\_byte. If the request service bit (0x40 hexadecimal) in status\_byte is set, then the board will also request service by asserting the RQS line.

#### **Return value**

The value of [ibsta](#page-14-0) is returned.

## **ibsad**

#### **Name**

ibsad — set secondary GPIB address (board or device)

### **Synopsis**

```
#include <gpib/ib.h>
int ibsad(int ud, int sad);
```
### **Description**

ibsad() sets the GPIB secondary address of the device or board specified by the descriptor  $u$ d. If  $u$ d is a device descriptor, then the setting is local to the descriptor (it does not affect the behaviour of calls using other descriptors, even if they refer to the same physical device). If  $ud$  is a board descriptor, then the board's secondary address is changed immediately, which is a global change affecting anything (even other processes) using the board.

This library follows NI's unfortunate convention of adding 0x60 hexadecimal (96 decimal) to secondary addresses. That is, if you wish to set the secondary address to 3, you should set sad to 0x63. Setting sad to 0 disables the use of secondary addressing. Valid GPIB secondary addresses are in the range from 0 to 30 (which correspond to sad values of 0x60 to 0x7e).

#### **Return value**

The value of [ibsta](#page-14-0) is returned.

# **ibsic**

#### **Name**

ibsic — perform interface clear (board)

### **Synopsis**

#include <gpib/ib.h> int **ibsic**(int ud);

## **Description**

ibsic() resets the GPIB bus by asserting the 'interface clear' (IFC) bus line for a duration of at least 100 microseconds. The board specified by  $ud$  must be the system controller in order to assert IFC. The interface clear causes all devices to untalk and unlisten, puts them into serial poll disabled state (don't worry, you will still be able to conduct serial polls), and the board becomes controller-in-charge.

### **Return value**

The value of [ibsta](#page-14-0) is returned.

## **ibsre**

#### **Name**

ibsre — set remote enable (board)

#### **Synopsis**

```
#include <gpib/ib.h>
int ibsre(int ud, int enable);
```
#### **Description**

If enable is nonzero, then the board specified by the board descriptor  $ud$  asserts the REN line. If enable is zero, the REN line is unasserted. The board must be the system controller.

#### **Return value**

The value of [ibsta](#page-14-0) is returned.

# <span id="page-49-0"></span>**ibstop**

#### **Name**

ibstop — abort asynchronous i/o operation (board or device)

### **Synopsis**

#include <gpib/ib.h> int **ibstop**(int ud);

#### **Description**

ibstop() aborts an asynchronous i/o operation (for example, one started with [ibcmda\(\),](#page-25-0) [ibrda\(\),](#page-43-0) or [ibwrta\(\)\)](#page-53-0).

The return value of ibstop() is counter-intuitive. On successfully aborting an asynchronous operation, the ERR bit is set in [ibsta,](#page-14-0) and [iberr](#page-12-0) is set to EABO. If the ERR bit is not set in ibsta, then there was no asynchronous i/o operation in progress. If the function failed, the ERR bit will be set and iberr will be set to some value other than EABO.

#### **Return value**

The value of [ibsta](#page-14-0) is returned.

# <span id="page-50-0"></span>**ibtmo**

#### **Name**

ibtmo — adjust io timeout (board or device)

## **Synopsis**

```
#include <gpib/ib.h>
int ibtmo(int ud, int timeout);
```
## **Description**

ibtmo() sets timeout for IO operations performed using the board or device descriptor ud. The actual amount of time before a timeout occurs may be greater than the period specified, but never less. timeout is specified by using one of the following constants:

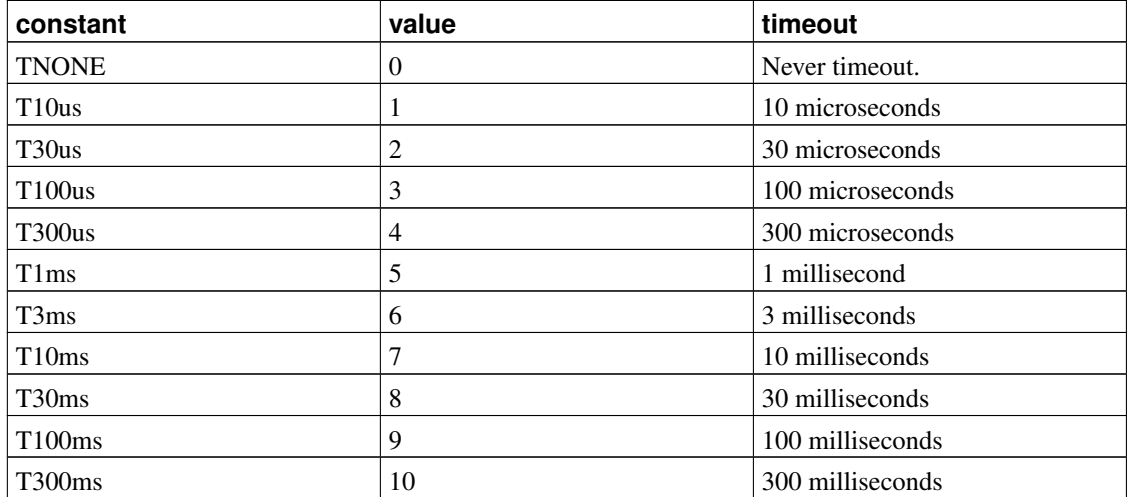

#### Table 1. Timeout constants

<span id="page-51-0"></span>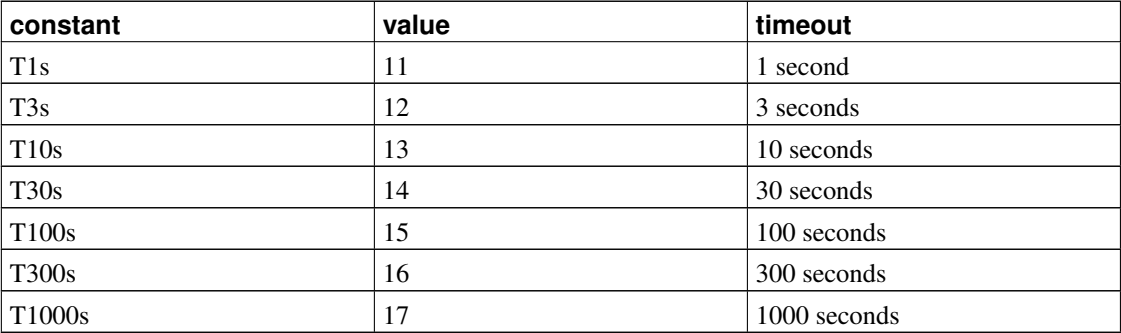

### **Return value**

The value of [ibsta](#page-14-0) is returned.

# **ibtrg**

#### **Name**

ibtrg — trigger device (device)

## **Synopsis**

#include <gpib/ib.h> int **ibtrg**(int ud);

### **Description**

ibtrg() sends a GET (group execute trigger) [command byte](#page-79-0) to the device specified by the device descriptor ud.

## **Return value**

The value of [ibsta](#page-14-0) is returned.

## **ibwait**

#### **Name**

ibwait — wait for event (board or device)

### **Synopsis**

```
#include <gpib/ib.h>
int ibwait(int ud, int status_mask);
```
### **Description**

ibwait() will sleep until one of the conditions specified in  $status\_mask$  is true. The meaning of the bits in status\_mask are the same as the bits of the [ibsta](#page-14-0) status variable.

If status\_mask is zero, then ibwait() will return immediately. This is useful if you simply wish to get an updated ibsta.

### **Return value**

The value of [ibsta](#page-14-0) is returned.

# <span id="page-52-0"></span>**ibwrt**

#### **Name**

ibwrt — write data bytes (board or device)

### **Synopsis**

#include <gpib/ib.h>

int **ibwrt**(int ud, const void \*data, long num\_bytes);

#### **Description**

ibwrt() is used to write data bytes to a device or board. The argument  $ud$  can be either a device or board descriptor.  $num_bytes$  specifies how many bytes are written from the user-supplied array  $data$ . EOI may be asserted with the last byte sent or when the end-of-string character is sent (see [ibeos\(\)](#page-31-0) and [ibeot\(\)\)](#page-32-0). The write operation may be interrupted by a timeout (see [ibtmo\(\)\)](#page-50-0), the board receiving a device clear command, or receiving an interface clear.

If  $ud$  is a device descriptor, then the library automatically handles addressing the device as listener and the interface board as talker, before sending the data bytes onto the bus.

If  $ud$  is a board descriptor, the board simply writes the data onto the bus. The controller-in-charge must address the board as talker.

After the ibwrt() call, ibcnt and ibcntl are set to the number of bytes written.

#### **Return value**

The value of [ibsta](#page-14-0) is returned.

## <span id="page-53-0"></span>**ibwrta**

#### **Name**

ibwrta — write data bytes asynchronously (board or device)

### **Synopsis**

```
#include <gpib/ib.h>
int ibwrta(int ud, const void *buffer, long num_bytes);
```
ibwrta() is similar to [ibwrt\(\)](#page-52-0) except it operates asynchronously. ibwrta() does not wait for the sending of the data bytes to complete, but rather returns immediately.

While an asynchronous operation is in progress, most library functions will fail with an EOIP error. In order to sucessfully complete an asynchronous operation, you must call [ibwait\(\)](#page-51-0) and until the CMPL bit is set ibsta. Asynchronous operations may also be aborted with an [ibstop\(\)](#page-49-0) or [ibonl\(\)](#page-39-0) call.

### **Return value**

The value of [ibsta](#page-14-0) is returned.

## **ibwrtf**

#### **Name**

ibwrtf — write data bytes from file (board or device)

## **Synopsis**

```
#include <gpib/ib.h>
int ibwrtf(int ud, const char *file_path);
```
## **Description**

ibwrtf() is similar to [ibwrt\(\)](#page-52-0) except that the data to be written is taken from a file instead of an array in memory. *file\_path* specifies the file, which is written byte for byte onto the bus.

#### **Return value**

The value of [ibsta](#page-14-0) is returned.

### **4.3. "Multidevice" API Functions**

The "Multidevice" API functions provide similar functionality to the "Traditional" API functions. However, some of the "multidevice" functions can be to be performed on multiple devices simultaneously. For example, [SendList\(\)](#page-67-0) can be used to write a message to multiple devices. Such functions take an array of Addr4882\_t as an argument. The end of the array is specified by setting the last element to the constant NOADDR.

## <span id="page-55-1"></span>**AllSPoll**

#### **Name**

AllSPoll — serial poll multiple devices

### **Synopsis**

```
#include <gpib/ib.h>
void AllSPoll(int board_desc, Addr4882_t *addressList, short *resultList);
void AllSpoll(int board_desc, const Addr4882_t *addressList, short
*resultList);
```
### **Description**

AllSPoll() causes the interface board specified by  $board\_desc$  to serial poll all the GPIB addresses specified in the *addressList* array. The results of the serial polls are stored into resultList. If you only wish to serial poll a single device, [ReadStatusByte\(\)](#page-62-0) or [ibrsp\(\)](#page-45-0) may be more convenient.

This function may also be invoked with the alternate capitalization 'AllSpoll' for compatibility with NI's library.

## <span id="page-55-0"></span>**DevClear**

#### **Name**

DevClear — clear a device

#### **Synopsis**

```
#include <gpib/ib.h>
void DevClear(int board_desc, Addr4882_t address);
```
### **Description**

DevClear() causes the interface board specified by  $board$  desc to send the clear command to the GPIB addresses specified by address. The results of the serial polls are stored into resultList. If you wish to clear multiple devices simultaneously, use [DevClearList\(\)](#page-56-0)

# <span id="page-56-0"></span>**DevClearList**

#### **Name**

DevClearList — clear multiple devices

### **Synopsis**

```
#include <gpib/ib.h>
void DevClearList(int board_desc, const Addr4882_t addressList[]);
```
## **Description**

DevClear() causes the interface board specified by  $board\_desc$  to send the clear command simultaneously to all the GPIB addresses specified by the addressList array. If addressList is empty or NULL, then the clear command is sent to all devices on the bus. If you only wish to clear a single device, [DevClear\(\)](#page-55-0) or [ibclr\(\)](#page-23-0) may be slightly more convenient.

## **EnableLocal**

#### **Name**

EnableLocal — put devices into local mode.

### **Synopsis**

```
#include <gpib/ib.h>
void EnableLocal(int board_desc, const Addr4882_t addressList[]);
```
## **Description**

EnableLocal() addresses all of the devices in the addressList array as listeners then sends the GTL (go to local) command byte, causing them to enter local mode. This requires that the board is the controller-in-charge. Note that while the REN (remote enable) bus line is asserted, the devices will return to remote mode the next time they are addressed.

If addressList is empty or NULL, then the REN line is unasserted and all devices enter local mode. The board must be system controller to change the state of the REN line.

## **EnableRemote**

#### **Name**

EnableRemote — put devices into remote mode.

## **Synopsis**

#include <gpib/ib.h> void **EnableRemote**(int board\_desc, const Addr4882\_t addressList[]);

EnableRemote() asserts the REN (remote enable) line, and addresses all of the devices in the addressList array as listeners (causing them to enter remote mode). The board must be system controller.

# **FindLstn**

#### **Name**

FindLstn — find devices

### **Synopsis**

```
#include <gpib/ib.h>
void FindLstn(int board_desc, const Addr4882_t padList[], Addr4882_t
resultList[], int maxNumResults);
```
### **Description**

FindLstn() will check the primary addresses in the *padList* array for devices. The GPIB addresses of all devices found will be stored in the  $resultList$  array, and [ibcnt](#page-12-1) will be set to the number of devices found. The maxNumResults parameter limits the maximum number of results that will be returned, and is usually set to the number of elements in the  $resultList$  array. If more than  $maxNumResults$ devices are found, an ETAB error is returned in [iberr.](#page-12-0) The  $padList$  should consist of primary addresses only, with no secondary addresses (all possible secondary addresses will be checked as necessary).

Your GPIB board must have the capability to monitor the NDAC bus line in order to use this function (see [iblines\)](#page-36-0).

## **FindRQS**

#### **Name**

FindRQS — find device requesting service and read its status byte

### **Synopsis**

```
#include <gpib/ib.h>
void FindRQS(int board_desc, const Addr4882_t addressList[], short *status);
```
### **Description**

FindRQS will serial poll the GPIB addresses specified in the *addressList* array until it finds a device requesting service. The status byte of the device requesting service is stored in the location specified by status. The addressList array index of the device requesting service is returned in [ibcnt.](#page-12-1) If no device requesting service is found, an ETAB error is returned in [iberr.](#page-12-0)

## **PassControl**

#### **Name**

PassControl — make device controller-in-charge

#### **Synopsis**

```
#include <gpib/ib.h>
void PassControl(int board_desc, const Addr4882_t address);
```
### **Description**

PassControl() causes the board specified by *board\_desc* to pass control to the device specified by address. On success, the device becomes the new controller-in-charge.

## **PPoll**

#### **Name**

PPoll — parallel poll devices

### **Synopsis**

```
#include <gpib/ib.h>
void PPoll(int board_desc, short *result);
```
#### **Description**

PPoll() is similar to the 'traditional' API function [ibrpp\(\).](#page-44-0) It causes the interface board to perform a parallel poll, and stores the parallel poll byte in the location specified by result. Bits 0 to 7 of the parallel poll byte correspond to the dio lines 1 to 8, with a 1 indicating the corresponding dio line is asserted. The devices on the bus you wish to poll should be configured beforehand with [PPollConfig\(\).](#page-60-0) The board must be controller-in-charge to perform a parallel poll.

# <span id="page-60-0"></span>**PPollConfig**

#### **Name**

PPollConfig — configure a device's parallel poll response

## **Synopsis**

```
#include <gpib/ib.h>
void PPollConfig(int board_desc, Addr4882_t address, int dio_line, int
line_sense);
```
PPollConfig() configures the device specified by  $address$  to respond to parallel polls. The  $dio\_line$ (valid values are 1 through 8) specifies which dio line the device being configured should use to send back its parallel poll response. The *line\_sense* argument specifies the polarity of the response. If line\_sense is nonzero, then the specified dio line will be asserted to indicate that the 'individual status bit' (or 'ist') is 1. If sense is zero, then the specified dio line will be asserted when ist is zero.

# **PPollUnconfig**

#### **Name**

PPollUnconfig — disable devices' parallel poll response

### **Synopsis**

```
#include <gpib/ib.h>
void PPollUnconfig(int board_desc, const Addr4882_t addressList[]);
```
### **Description**

PPollUnconfig() configures the devices specified by addressList to ignore parallel polls.

# <span id="page-61-0"></span>**RcvRespMsg**

#### **Name**

RcvRespMsg — read data

### **Synopsis**

#include <gpib/ib.h> void **RcvRespMsg**(int *board\_desc*, void \*buffer, long count, int termination);

RcvRespMsg() reads data from the bus. A device must have already been addressed as talker (and the board as listener) before calling this function. Addressing may be accomplished with the [ReceiveSetup\(\)](#page-63-0) function.

Up to count bytes are read into the array specified by  $buffer$ . The  $termination$  argument specifies the 8-bit end-of-string character (which must be a value from 0 to 255) whose reception will terminate a read. termination can also be set to the 'STOPend' constant, in which case no end-of-string character will be used. Assertion of the EOI line will always end a read.

You may find it simpler to use the slightly higher level function [Receive\(\),](#page-62-1) since it does not require addressing and reading of data to be performed separately.

# <span id="page-62-0"></span>**ReadStatusByte**

#### **Name**

ReadStatusByte — serial poll a device

### **Synopsis**

```
#include <gpib/ib.h>
void ReadStatusByte(int board_desc, Addr4882_t address, short *result);
```
### **Description**

<span id="page-62-1"></span>ReadStatusByte() causes the board specified by the board descriptor  $board\_desc$  to serial poll the GPIB address specified by *address*. The status byte is stored at the location specified by the result pointer. If you wish to serial poll multiple devices, it may be slightly more efficient to use [AllSPoll\(\).](#page-55-1) Serial polls may also be conducted with the 'traditional API' function [ibrsp\(\).](#page-45-0)

## **Receive**

#### **Name**

Receive — perform receive addressing and read data

### **Synopsis**

```
#include <gpib/ib.h>
void Receive(int board_desc, Addr4882_t address, void *buffer, long count,
int termination);
```
### **Description**

Receive() performs the necessary addressing, then reads data from the device specified by address. It is equivalent to a [ReceiveSetup\(\)](#page-63-0) call followed by a [RcvRespMsg\(\)](#page-61-0) call.

# <span id="page-63-0"></span>**ReceiveSetup**

#### **Name**

ReceiveSetup — perform receive addressing

### **Synopsis**

```
#include <gpib/ib.h>
void ReceiveSetup(int board_desc, Addr4882_t address);
```
### **Description**

ReceiveSetup() addresses the device specified by address as talker, and addresses the interface board as listener. A subsequent [RcvRespMsg\(\)](#page-61-0) call will read data from the device.

You may find it simpler to use the slightly higher level function [Receive\(\),](#page-62-1) since it does not require addressing and reading of data to be performed separately.

# **ResetSys**

#### **Name**

ResetSys — reset system

### **Synopsis**

```
#include <gpib/ib.h>
void ResetSys(int board_desc, const Addr4882_t addressList[]);
```
### **Description**

ResetSys() has the following effects:

- The remote enable bus line is asserted.
- An interface clear is performed (the interface clear bus line is asserted for at least 100 microseconds).
- The device clear command is sent to all the devices on the bus.
- The \*RST message is sent to every device specified in the addressList.

## <span id="page-64-0"></span>**Send**

#### **Name**

Send — perform send addressing and write data

#### **Synopsis**

```
#include <gpib/ib.h>
void Send(int board_desc, Addr4882_t address, const void *data, long count,
int eot_mode);
```
### **Description**

Send() addresses the device specified by address as listener, then writes data onto the bus. It is equivalent to a [SendList\(\)](#page-67-0) except it only uses a single GPIB address to specify the listener instead of allowing an array of listeners.

# **SendCmds**

#### **Name**

SendCmds — write command bytes onto bus

### **Synopsis**

```
#include <gpib/ib.h>
void SendCmds(int board_desc, const void *cmds, long count);
```
### **Description**

SendCmds() writes count [command byte](#page-79-0) onto the the GPIB bus from the array cmds.

<span id="page-65-0"></span>It is generally not necessary to call SendCmds(). It is provided for advanced users who want direct, low-level access to the GPIB bus.

# **SendDataBytes**

#### **Name**

SendDataBytes — write data

## **Synopsis**

```
#include <gpib/ib.h>
void SendDataBytes(int board_desc, const void *data, long count, int
eot_mode);
```
## **Description**

SendDataBytes() writes data to the bus. One or more devices must have already been addressed as listener (and the board as talker) before calling this function. Addressing may be accomplished with the [SendSetup\(\)](#page-68-0) function.

count bytes are written from the array specified by data. The eot\_mode argument specifies how the message should be terminated, and may be any of the following values:

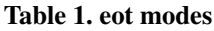

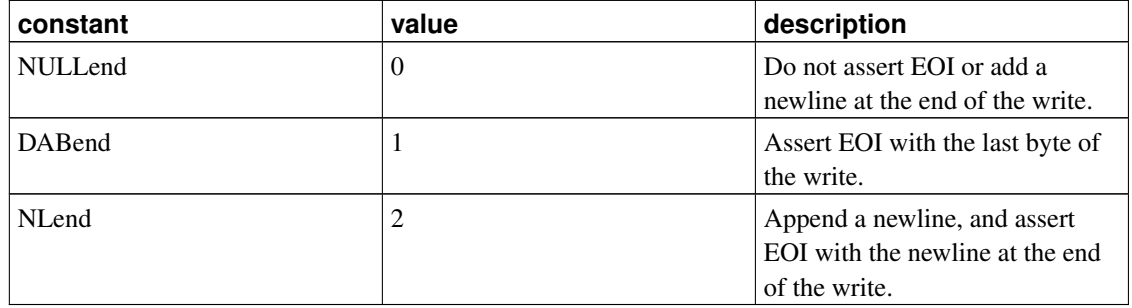

You may find it simpler to use the slightly higher level functions [Send\(\)](#page-64-0) or [SendList\(\),](#page-67-0) since they does not require addressing and writing of data to be performed separately.

## **SendIFC**

#### **Name**

SendIFC — perform interface clear

## **Synopsis**

```
#include <gpib/ib.h>
void SendIFC(int board_desc);
```
### **Description**

SendIFC() resets the GPIB bus by asserting the 'interface clear' (IFC) bus line for a duration of at least 100 microseconds. The board specified by  $board\_desc$  must be the system controller in order to assert IFC. The interface clear causes all devices to untalk and unlisten, puts them into serial poll disabled state (don't worry, you will still be able to conduct serial polls), and the board becomes controller-in-charge.

## <span id="page-67-0"></span>**SendList**

#### **Name**

SendList — write data to multiple devices

## **Synopsis**

```
#include <gpib/ib.h>
void SendList(int board_desc, const Addr4882_t addressList[], const void
*data, long count, int eot_mode);
```
## **Description**

SendList() addresses the devices in addressList as listeners, then writes the contents of the array data to them. It is equivalent to a [SendSetup\(\)](#page-68-0) call followed by a [SendDataBytes\(\)](#page-65-0) call.

## **SendLLO**

#### **Name**

SendLLO — put devices into local lockout mode

### **Synopsis**

```
#include <gpib/ib.h>
void SendLLO(int board_desc);
```
#### **Description**

SendLLO() asserts the 'remote enable' bus line, then sends the LLO [command byte.](#page-79-0) Any devices currently addressed as listener will be put into RWLS (remote with lockout state), and all other devices will enter LWLS (local with lockout state). Local lockout means the remote/local mode of devices cannot be changed though the devices' front-panel controls. Unasserting the REN line should bring the devices out of lockout state.

The [SetRWLS\(\)](#page-69-0) performs a similar function, except it lets you specifiy which devices you wish to address as listener before sending the LLO command.

# <span id="page-68-0"></span>**SendSetup**

#### **Name**

SendSetup — perform send addressing

### **Synopsis**

```
#include <gpib/ib.h>
void SendSetup(int board_desc, const Addr4882_t addressList[]);
```
SendSetup() addresses the devices in addressList as listeners, and addresses the interface board as talker. A subsequent [SendDataBytes\(\)](#page-65-0) call will write data to the devices.

You may find it simpler to use the slightly higher level functions [Send\(\)](#page-64-0) or [SendList\(\),](#page-67-0) since they does not require addressing and writing of data to be performed separately.

## <span id="page-69-0"></span>**SetRWLS**

#### **Name**

SetRWLS — put devices into remote with lockout state

### **Synopsis**

```
#include <gpib/ib.h>
void SetRWLS(int board_desc, const Addr4882_t addressList[]);
```
#### **Description**

SetRWLS() asserts the 'remote enable' bus line, addresses the devices in the *addressList* array as listeners, then sends the LLO [command byte.](#page-79-0) The devices addressed as listener will be put into RWLS (remote with lockout state), and all other devices will enter LWLS (local with lockout state). Local lockout means the remote/local mode of devices cannot be changed though the devices' front-panel controls. Unasserting the REN line should bring the devices out of the lockout state.

## **TestSRQ**

#### **Name**

TestSRQ — query state of SRQ bus line

#### **Synopsis**

```
#include <gpib/ib.h>
void TestSRQ(int board_desc, short *result);
```
#### **Description**

TestSRQ() checks the state of the SRQ [bus line](#page-80-0) and writes its state to the location specified by result. A '1' indicates the SRQ line is asserted, and a '0' indicates the line is not asserted.

Some boards lack the capability to report the status of the SRQ line. In such a case, an ECAP error is returned in [iberr.](#page-12-0)

# **TestSys**

#### **Name**

TestSys — perform self-test queries on devices

### **Synopsis**

```
#include <gpib/ib.h>
void TestSys(int board_desc, const Addr4882_t addressList[], short
results[]);
```
### **Description**

TestSys() sends the '\*TST?' message to all the devices in the  $addressList$  array, then reads their responses into the results array. This will cause devices that conform to the IEEE 488.2 standard to perform a self-test and respond with a zero on success. A non-zero response indicates an error during the self-test.

The number of devices which responded with nonzero values from their self-tests is returned in [ibcnt and](#page-12-1) [ibcntl.](#page-12-1) If a device fails to respond to the \*TST? query, an error will be flagged in [ibsta](#page-14-0) (this is different than NI's documented behaviour which is broken).

# **Trigger**

#### **Name**

Trigger — trigger a device

### **Synopsis**

```
#include <gpib/ib.h>
void Trigger(int board_desc, Addr4882_t address);
```
#### **Description**

Trigger() is equivalent to a [TriggerList\(\)](#page-71-0) call with a single address.

# <span id="page-71-0"></span>**TriggerList**

#### **Name**

Trigger — trigger multiple devices

## **Synopsis**

```
#include <gpib/ib.h>
void TriggerList(int board_desc, Addr4882_t addressList[]);
```
### **Description**

TriggerList() sends a GET (group execute trigger) [command byte](#page-79-0) to all the devices specified in the addressList array. If no addresses are specified in addressList then the GET command byte is sent without performing any addressing.
# **WaitSRQ**

#### **Name**

WaitSRQ — sleep until the SRQ bus line is asserted

## **Synopsis**

```
#include <gpib/ib.h>
void WaitSRQ(int board_desc, short *result);
```
## **Description**

WaitSRQ() sleeps until either the SRQ [bus line](#page-80-0) is asserted, or a timeout (see [ibtmo\(\)\)](#page-50-0) occurs. A '1' will be written to the location specified by  $result$  if SRQ was asserted, and a '0' will be written if the function timed out.

## **4.4. Utility Functions**

# **GetPAD**

#### **Name**

GetPAD — extract primary address from an Addr4882\_t value

## **Synopsis**

```
#include <gpib/ib.h>
static __inline__ unsigned int GetPAD (Addr4882_t address);
```
## **Description**

GetPAD() extracts the primary address packed into the Addr4882\_t value address.

## **Return value**

The primary GPIB address (from 0 through 30) stored in address.

# **GetSAD**

#### **Name**

GetSAD — extract secondary address from an Addr4882\_t value

## **Synopsis**

```
#include <gpib/ib.h>
static __inline__ unsigned int GetSAD(Addr4882_t address);
```
# **Description**

GetSAD() extracts the secondary address packed into the Addr4882\_t value address.

## **Return value**

The secondary GPIB address (from 0x60 through 0x7e, or 0 for none) stored in address.

## **MakeAddr**

#### **Name**

MakeAddr — pack primary and secondary address into an Addr4882\_t value

## **Synopsis**

```
#include <gpib/ib.h>
static __inline__ Addr4882_t MakeAddr(unsigned int pad, unsigned int sad);
```
## **Description**

MakeAddr() generates an Addr4882\_t value that corresponds to the specified primary address pad and secondary address sad. It does so by putting pad into the least significant byte and left shifting sad up to the next byte.

## **Examples**

Addr4882\_t addressList[ 5 ];

```
addressList[ 0 ] = 5 /* primary address 5, no secondary address */
addressList[ 1 ] = MakeAddr(3, 0); /* primary address 3, no secondary address */
addressList[ 2 ] = MakeAddr(7, 0x70); /* primary address 3, secondary address 16 */
addressList[ 3 ] = MakeAddr(20, MSA(9)); /* primary address 20, secondary address 9 */
addressList[ 4 ] = NOADDR;
```
### **Return value**

An Addr4882\_t value corresponding to the specified primary and secondary GPIB address.

## **MLA**

#### **Name**

MLA — generate 'my listen address' command byte

### **Synopsis**

```
#include <gpib/ib.h>
uint8_t MLA(unsigned int address);
```
#### **Description**

MLA() returns a 'my listen address' [command byte](#page-79-0) corresponding to the *address* argument. The address my be between 0 and 30.

#### **Return value**

The appropriate MLA command byte is returned.

# **MSA**

#### **Name**

MSA — generate 'my secondary address' command byte

## **Synopsis**

```
#include <gpib/ib.h>
uint8_t MSA(unsigned int address);
```
## **Description**

MSA() returns a 'my secondary address' [command byte](#page-79-0) corresponding to the *address* argument. The address my be between 0 and 30. This macro is also useful for mangling secondary addresses from the 'real' values between 0 and 30 to the range 0x60 to 0x7e used by most of the library's functions.

### **Return value**

The appropriate MSA command byte is returned.

# **MTA**

#### **Name**

MTA — generate 'my talk address' command byte

## **Synopsis**

```
#include <gpib/ib.h>
uint8_t MTA(unsigned int address);
```
## **Description**

MTA() returns a 'my talk address' [command byte](#page-79-0) corresponding to the *address* argument. The address my be between 0 and 30.

## **Return value**

The appropriate MTA command byte is returned.

# **PPE\_byte**

#### **Name**

PPE\_byte — generate 'parallel poll enable' command byte

## **Synopsis**

```
#include <gpib/ib.h>
uint8_t PPE_byte(unsigned int dio_line, int sense);
```
## **Description**

PPE\_byte() returns a 'parallel poll enable' [command byte](#page-79-0) corresponding to the  $dio\_line$  and sense arguments. The  $di\circ$  line (valid values are 1 through 8) specifies which dio line the device being configured should use to send back its parallel poll response. The sense argument specifies the polarity of the response. If sense is nonzero, then the specified dio line will be asserted to indicate that the 'individual status bit' (or 'ist') is 1. If  $sense$  is zero, then the specified dio line will be asserted when ist is zero.

#### **Return value**

The appropriate PPE command byte is returned.

# **ThreadIbcnt and ThreadIbcntl**

#### **Name**

ThreadIbcnt and ThreadIbcntl — thread-specific ibcnt and ibcntl values

## **Synopsis**

```
#include <gpib/ib.h>
int ThreadIbcnt(void);
long ThreadIbcntl(void);
```
## **Description**

ThreadIbcnt() and ThreadIbcntl() return thread-local versions of the global variables [ibcnt and ibcntl.](#page-12-0)

### **Return value**

The value of [ibcnt or ibcntl](#page-12-0) corresponding to the last 'traditional' or 'multidevice' function called in the current thread is returned.

# **ThreadIberr**

#### **Name**

ThreadIberr — thread-specific iberr value

## **Synopsis**

```
#include <gpib/ib.h>
int ThreadIberr(void);
```
## **Description**

ThreadIberr() returns a thread-local version of the global variable [iberr.](#page-12-1)

## **Return value**

The value of [iberr](#page-12-1) corresponding to the last 'traditional' or 'multidevice' function called by the current thread is returned.

# **ThreadIbsta**

#### **Name**

ThreadIbsta — thread-specific ibsta value

## **Synopsis**

```
#include <gpib/ib.h>
int ThreadIbsta(void);
```
## **Description**

ThreadIbsta() returns a thread-local version of the global variable [ibsta.](#page-14-0)

## **Return value**

The value of [ibsta](#page-14-0) corresponding to the last 'traditional' or 'multidevice' function called by the current thread is returned.

# <span id="page-79-0"></span>**5. GPIB protocol**

# **5.1. GPIB command bytes**

The meaning and values of the possible GPIB command bytes are as follows:

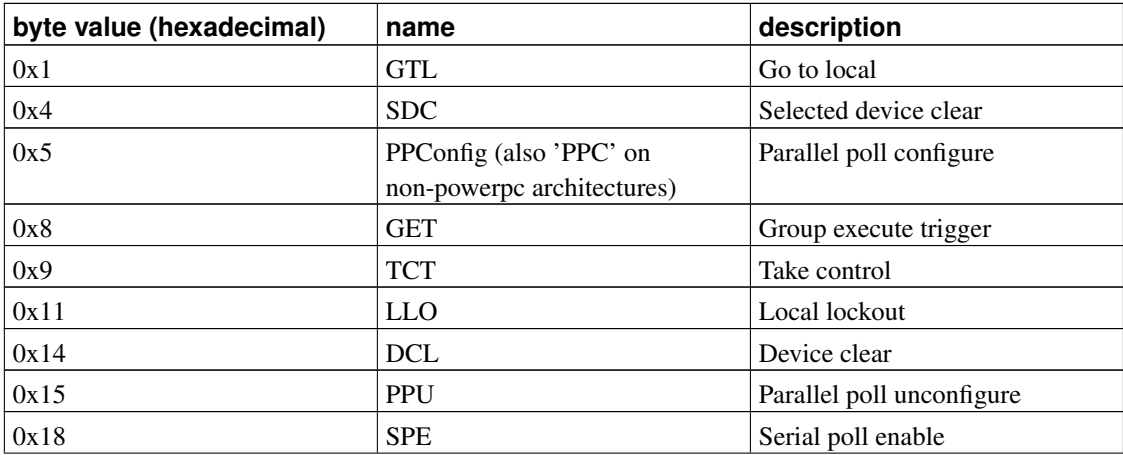

#### Table 12. GPIB command bytes

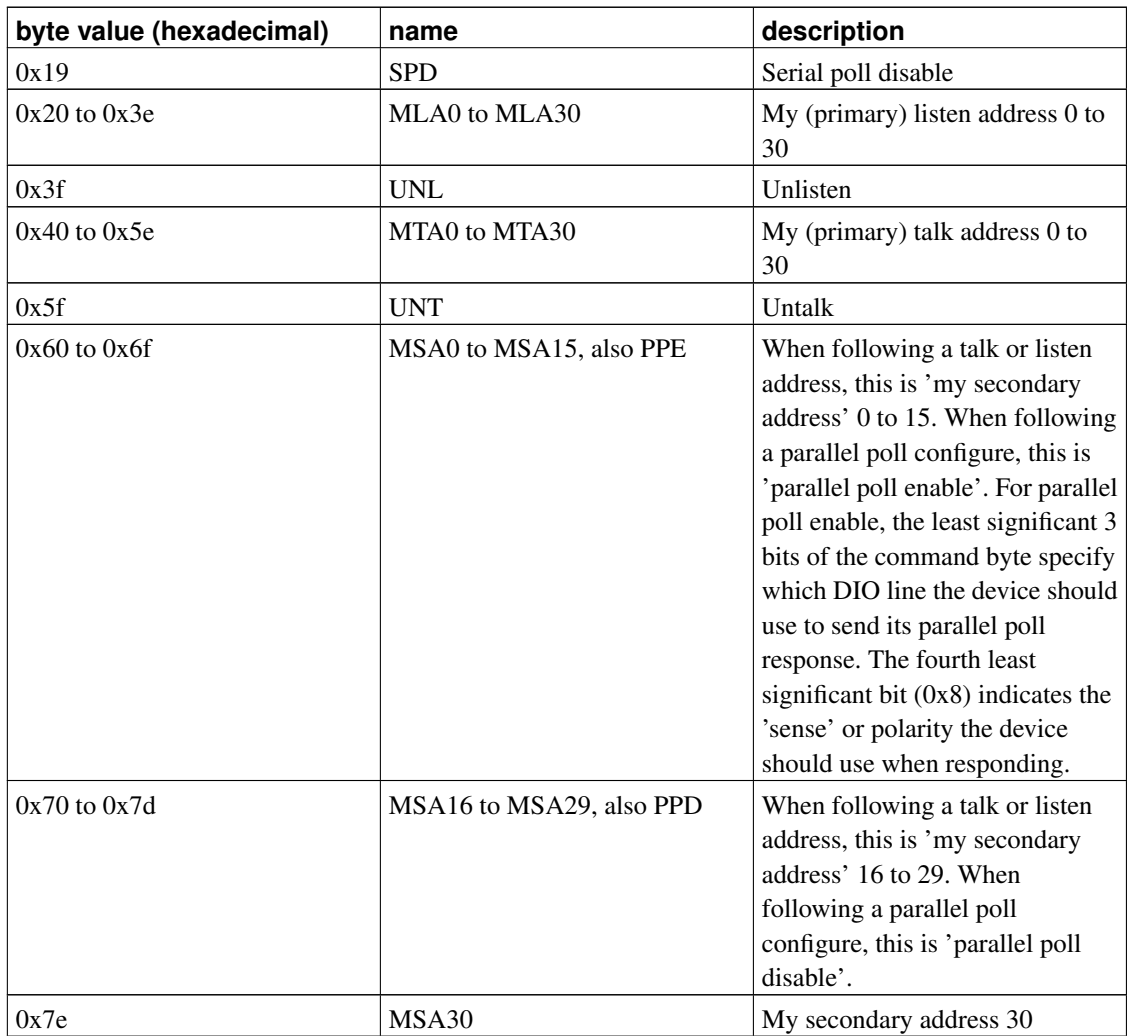

## <span id="page-80-0"></span>**5.2. GPIB bus lines**

Physically, the GPIB bus consists of 8 data lines, 3 handshaking lines, and 5 control lines (and 8 ground lines). Brief descriptions of how they are used follow:

#### Table 13. GPIB bus lines

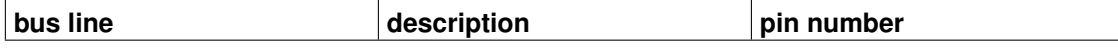

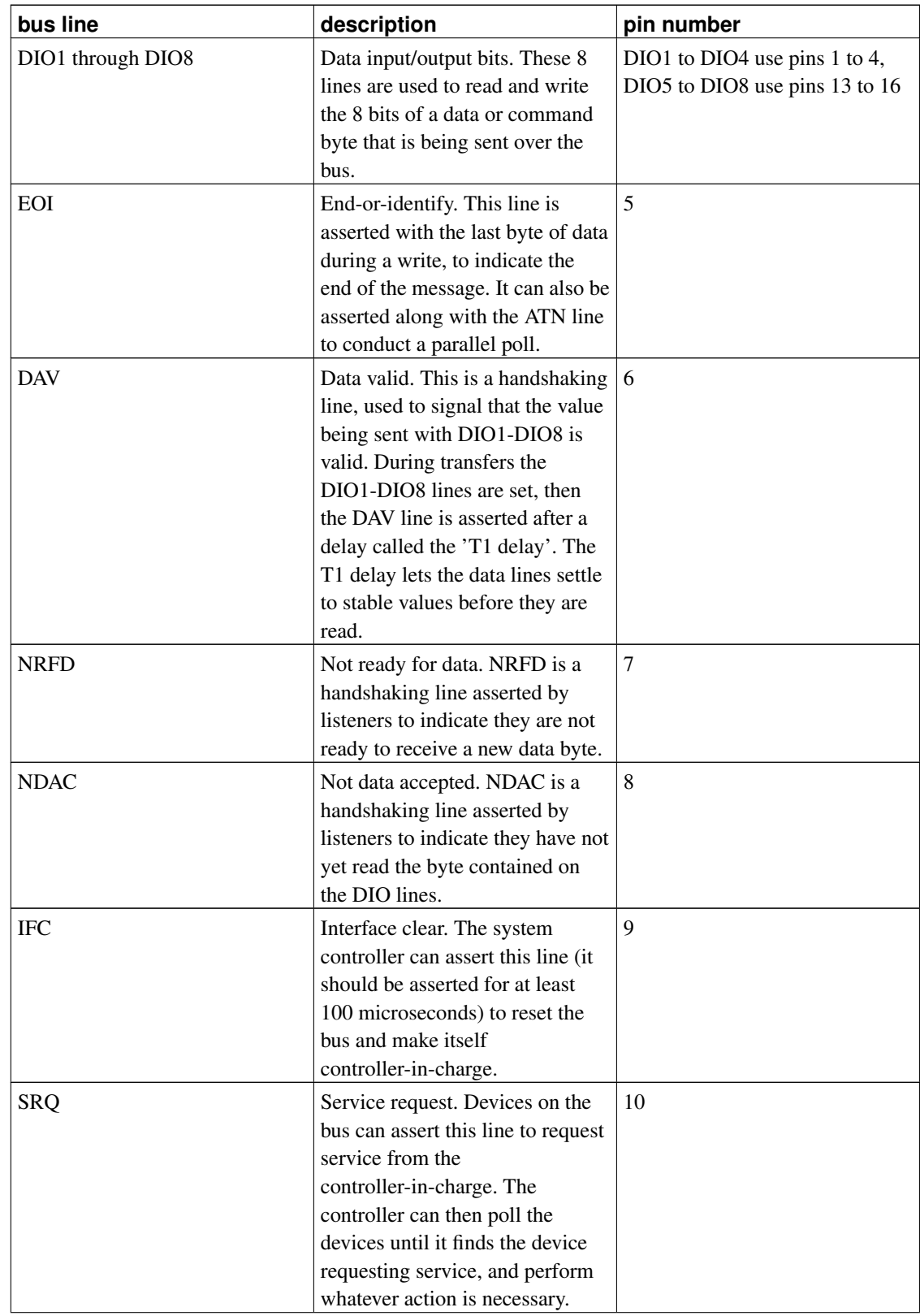

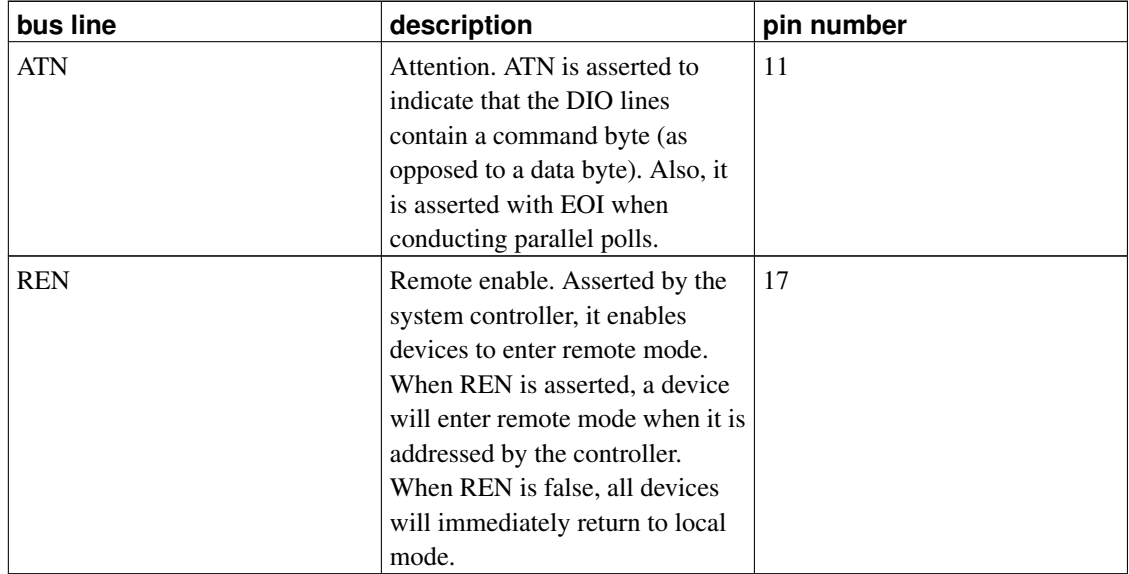

# **A. GNU Free Documentation License**

Copyright (C) 2000,2001,2002 Free Software Foundation, Inc. 59 Temple Place, Suite 330, Boston, MA 02111-1307 USA Everyone is permitted to copy and distribute verbatim copies of this license document, but changing it is not allowed.

# **A.1. PREAMBLE**

The purpose of this License is to make a manual, textbook, or other functional and useful document "free" in the sense of freedom: to assure everyone the effective freedom to copy and redistribute it, with or without modifying it, either commercially or noncommercially. Secondarily, this License preserves for the author and publisher a way to get credit for their work, while not being considered responsible for modifications made by others.

This License is a kind of "copyleft", which means that derivative works of the document must themselves be free in the same sense. It complements the GNU General Public License, which is a copyleft license designed for free software.

We have designed this License in order to use it for manuals for free software, because free software needs free documentation: a free program should come with manuals providing the same freedoms that the software does. But this License is not limited to software manuals; it can be used for any textual work, regardless of subject matter or whether it is published as a printed book. We recommend this License principally for works whose purpose is instruction or reference.

# **A.2. APPLICABILITY AND DEFINITIONS**

This License applies to any manual or other work, in any medium, that contains a notice placed by the copyright holder saying it can be distributed under the terms of this License. Such a notice grants a world-wide, royalty-free license, unlimited in duration, to use that work under the conditions stated herein. The "Document", below, refers to any such manual or work. Any member of the public is a licensee, and is addressed as "you". You accept the license if you copy, modify or distribute the work in a way requiring permission under copyright law.

A "Modified Version" of the Document means any work containing the Document or a portion of it, either copied verbatim, or with modifications and/or translated into another language.

A "Secondary Section" is a named appendix or a front-matter section of the Document that deals exclusively with the relationship of the publishers or authors of the Document to the Document's overall subject (or to related matters) and contains nothing that could fall directly within that overall subject. (Thus, if the Document is in part a textbook of mathematics, a Secondary Section may not explain any mathematics.) The relationship could be a matter of historical connection with the subject or with related matters, or of legal, commercial, philosophical, ethical or political position regarding them.

The "Invariant Sections" are certain Secondary Sections whose titles are designated, as being those of Invariant Sections, in the notice that says that the Document is released under this License. If a section does not fit the above definition of Secondary then it is not allowed to be designated as Invariant. The Document may contain zero Invariant Sections. If the Document does not identify any Invariant Sections then there are none.

The "Cover Texts" are certain short passages of text that are listed, as Front-Cover Texts or Back-Cover Texts, in the notice that says that the Document is released under this License. A Front-Cover Text may be at most 5 words, and a Back-Cover Text may be at most 25 words.

A "Transparent" copy of the Document means a machine-readable copy, represented in a format whose specification is available to the general public, that is suitable for revising the document straightforwardly with generic text editors or (for images composed of pixels) generic paint programs or (for drawings) some widely available drawing editor, and that is suitable for input to text formatters or for automatic translation to a variety of formats suitable for input to text formatters. A copy made in an otherwise Transparent file format whose markup, or absence of markup, has been arranged to thwart or discourage subsequent modification by readers is not Transparent. An image format is not Transparent if used for any substantial amount of text. A copy that is not "Transparent" is called "Opaque".

Examples of suitable formats for Transparent copies include plain ASCII without markup, Texinfo input format, LaTeX input format, SGML or XML using a publicly available DTD, and standard-conforming simple HTML, PostScript or PDF designed for human modification. Examples of transparent image formats include PNG, XCF and JPG. Opaque formats include proprietary formats that can be read and edited only by proprietary word processors, SGML or XML for which the DTD and/or processing tools

are not generally available, and the machine-generated HTML, PostScript or PDF produced by some word processors for output purposes only.

The "Title Page" means, for a printed book, the title page itself, plus such following pages as are needed to hold, legibly, the material this License requires to appear in the title page. For works in formats which do not have any title page as such, "Title Page" means the text near the most prominent appearance of the work's title, preceding the beginning of the body of the text.

A section "Entitled XYZ" means a named subunit of the Document whose title either is precisely XYZ or contains XYZ in parentheses following text that translates XYZ in another language. (Here XYZ stands for a specific section name mentioned below, such as "Acknowledgements", "Dedications", "Endorsements", or "History".) To "Preserve the Title" of such a section when you modify the Document means that it remains a section "Entitled XYZ" according to this definition.

The Document may include Warranty Disclaimers next to the notice which states that this License applies to the Document. These Warranty Disclaimers are considered to be included by reference in this License, but only as regards disclaiming warranties: any other implication that these Warranty Disclaimers may have is void and has no effect on the meaning of this License.

# **A.3. VERBATIM COPYING**

You may copy and distribute the Document in any medium, either commercially or noncommercially, provided that this License, the copyright notices, and the license notice saying this License applies to the Document are reproduced in all copies, and that you add no other conditions whatsoever to those of this License. You may not use technical measures to obstruct or control the reading or further copying of the copies you make or distribute. However, you may accept compensation in exchange for copies. If you distribute a large enough number of copies you must also follow the conditions in section 3.

You may also lend copies, under the same conditions stated above, and you may publicly display copies.

# **A.4. COPYING IN QUANTITY**

If you publish printed copies (or copies in media that commonly have printed covers) of the Document, numbering more than 100, and the Document's license notice requires Cover Texts, you must enclose the copies in covers that carry, clearly and legibly, all these Cover Texts: Front-Cover Texts on the front cover, and Back-Cover Texts on the back cover. Both covers must also clearly and legibly identify you as the publisher of these copies. The front cover must present the full title with all words of the title equally prominent and visible. You may add other material on the covers in addition. Copying with changes limited to the covers, as long as they preserve the title of the Document and satisfy these conditions, can be treated as verbatim copying in other respects.

If the required texts for either cover are too voluminous to fit legibly, you should put the first ones listed (as many as fit reasonably) on the actual cover, and continue the rest onto adjacent pages.

If you publish or distribute Opaque copies of the Document numbering more than 100, you must either include a machine-readable Transparent copy along with each Opaque copy, or state in or with each Opaque copy a computer-network location from which the general network-using public has access to download using public-standard network protocols a complete Transparent copy of the Document, free of added material. If you use the latter option, you must take reasonably prudent steps, when you begin distribution of Opaque copies in quantity, to ensure that this Transparent copy will remain thus accessible at the stated location until at least one year after the last time you distribute an Opaque copy (directly or through your agents or retailers) of that edition to the public.

It is requested, but not required, that you contact the authors of the Document well before redistributing any large number of copies, to give them a chance to provide you with an updated version of the Document.

# <span id="page-85-0"></span>**A.5. MODIFICATIONS**

You may copy and distribute a Modified Version of the Document under the conditions of sections 2 and 3 above, provided that you release the Modified Version under precisely this License, with the Modified Version filling the role of the Document, thus licensing distribution and modification of the Modified Version to whoever possesses a copy of it. In addition, you must do these things in the Modified Version:

- A. Use in the Title Page (and on the covers, if any) a title distinct from that of the Document, and from those of previous versions (which should, if there were any, be listed in the History section of the Document). You may use the same title as a previous version if the original publisher of that version gives permission.
- B. List on the Title Page, as authors, one or more persons or entities responsible for authorship of the modifications in the Modified Version, together with at least five of the principal authors of the Document (all of its principal authors, if it has fewer than five), unless they release you from this requirement.
- C. State on the Title page the name of the publisher of the Modified Version, as the publisher.
- D. Preserve all the copyright notices of the Document.
- E. Add an appropriate copyright notice for your modifications adjacent to the other copyright notices.
- F. Include, immediately after the copyright notices, a license notice giving the public permission to use the Modified Version under the terms of this License, in the form shown in the [Addendum](#page-88-0) below.
- G. Preserve in that license notice the full lists of Invariant Sections and required Cover Texts given in the Document's license notice.
- H. Include an unaltered copy of this License.
- I. Preserve the section Entitled "History", Preserve its Title, and add to it an item stating at least the title, year, new authors, and publisher of the Modified Version as given on the Title Page. If there is no section Entitled "History" in the Document, create one stating the title, year, authors, and

publisher of the Document as given on its Title Page, then add an item describing the Modified Version as stated in the previous sentence.

- J. Preserve the network location, if any, given in the Document for public access to a Transparent copy of the Document, and likewise the network locations given in the Document for previous versions it was based on. These may be placed in the "History" section. You may omit a network location for a work that was published at least four years before the Document itself, or if the original publisher of the version it refers to gives permission.
- K. For any section Entitled "Acknowledgements" or "Dedications", Preserve the Title of the section, and preserve in the section all the substance and tone of each of the contributor acknowledgements and/or dedications given therein.
- L. Preserve all the Invariant Sections of the Document, unaltered in their text and in their titles. Section numbers or the equivalent are not considered part of the section titles.
- M. Delete any section Entitled "Endorsements". Such a section may not be included in the Modified Version.
- N. Do not retitle any existing section to be Entitled "Endorsements" or to conflict in title with any Invariant Section.
- O. Preserve any Warranty Disclaimers.

If the Modified Version includes new front-matter sections or appendices that qualify as Secondary Sections and contain no material copied from the Document, you may at your option designate some or all of these sections as invariant. To do this, add their titles to the list of Invariant Sections in the Modified Version's license notice. These titles must be distinct from any other section titles.

You may add a section Entitled "Endorsements", provided it contains nothing but endorsements of your Modified Version by various parties--for example, statements of peer review or that the text has been approved by an organization as the authoritative definition of a standard.

You may add a passage of up to five words as a Front-Cover Text, and a passage of up to 25 words as a Back-Cover Text, to the end of the list of Cover Texts in the Modified Version. Only one passage of Front-Cover Text and one of Back-Cover Text may be added by (or through arrangements made by) any one entity. If the Document already includes a cover text for the same cover, previously added by you or by arrangement made by the same entity you are acting on behalf of, you may not add another; but you may replace the old one, on explicit permission from the previous publisher that added the old one.

The author(s) and publisher(s) of the Document do not by this License give permission to use their names for publicity for or to assert or imply endorsement of any Modified Version.

# **A.6. COMBINING DOCUMENTS**

You may combine the Document with other documents released under this License, under the terms defined in [section 4](#page-85-0) above for modified versions, provided that you include in the combination all of the

Invariant Sections of all of the original documents, unmodified, and list them all as Invariant Sections of your combined work in its license notice, and that you preserve all their Warranty Disclaimers.

The combined work need only contain one copy of this License, and multiple identical Invariant Sections may be replaced with a single copy. If there are multiple Invariant Sections with the same name but different contents, make the title of each such section unique by adding at the end of it, in parentheses, the name of the original author or publisher of that section if known, or else a unique number. Make the same adjustment to the section titles in the list of Invariant Sections in the license notice of the combined work.

In the combination, you must combine any sections Entitled "History" in the various original documents, forming one section Entitled "History"; likewise combine any sections Entitled "Acknowledgements", and any sections Entitled "Dedications". You must delete all sections Entitled "Endorsements".

# **A.7. COLLECTIONS OF DOCUMENTS**

You may make a collection consisting of the Document and other documents released under this License, and replace the individual copies of this License in the various documents with a single copy that is included in the collection, provided that you follow the rules of this License for verbatim copying of each of the documents in all other respects.

You may extract a single document from such a collection, and distribute it individually under this License, provided you insert a copy of this License into the extracted document, and follow this License in all other respects regarding verbatim copying of that document.

# **A.8. AGGREGATION WITH INDEPENDENT WORKS**

A compilation of the Document or its derivatives with other separate and independent documents or works, in or on a volume of a storage or distribution medium, is called an "aggregate" if the copyright resulting from the compilation is not used to limit the legal rights of the compilation's users beyond what the individual works permit. When the Document is included in an aggregate, this License does not apply to the other works in the aggregate which are not themselves derivative works of the Document.

If the Cover Text requirement of section 3 is applicable to these copies of the Document, then if the Document is less than one half of the entire aggregate, the Document's Cover Texts may be placed on covers that bracket the Document within the aggregate, or the electronic equivalent of covers if the Document is in electronic form. Otherwise they must appear on printed covers that bracket the whole aggregate.

# **A.9. TRANSLATION**

Translation is considered a kind of modification, so you may distribute translations of the Document under the terms of section 4. Replacing Invariant Sections with translations requires special permission from their copyright holders, but you may include translations of some or all Invariant Sections in addition to the original versions of these Invariant Sections. You may include a translation of this License, and all the license notices in the Document, and any Warranty Disclaimers, provided that you also include the original English version of this License and the original versions of those notices and disclaimers. In case of a disagreement between the translation and the original version of this License or a notice or disclaimer, the original version will prevail.

If a section in the Document is Entitled "Acknowledgements", "Dedications", or "History", the requirement (section 4) to Preserve its Title (section 1) will typically require changing the actual title.

# **A.10. TERMINATION**

You may not copy, modify, sublicense, or distribute the Document except as expressly provided for under this License. Any other attempt to copy, modify, sublicense or distribute the Document is void, and will automatically terminate your rights under this License. However, parties who have received copies, or rights, from you under this License will not have their licenses terminated so long as such parties remain in full compliance.

# **A.11. FUTURE REVISIONS OF THIS LICENSE**

The Free Software Foundation may publish new, revised versions of the GNU Free Documentation License from time to time. Such new versions will be similar in spirit to the present version, but may differ in detail to address new problems or concerns. See http://www.gnu.org/copyleft/.

Each version of the License is given a distinguishing version number. If the Document specifies that a particular numbered version of this License "or any later version" applies to it, you have the option of following the terms and conditions either of that specified version or of any later version that has been published (not as a draft) by the Free Software Foundation. If the Document does not specify a version number of this License, you may choose any version ever published (not as a draft) by the Free Software Foundation.

# <span id="page-88-0"></span>**A.12. ADDENDUM: How to use this License for your documents**

To use this License in a document you have written, include a copy of the License in the document and

put the following copyright and license notices just after the title page:

Copyright (c) YEAR YOUR NAME. Permission is granted to copy, distribute and/or modify this document under the terms of the GNU Free Documentation License, Version 1.2 or any later version published by the Free Software Foundation; with no Invariant Sections, no Front-Cover Texts, and no Back-Cover Texts. A copy of the license is included in the section entitled "GNU Free Documentation License".

If you have Invariant Sections, Front-Cover Texts and Back-Cover Texts, replace the "with...Texts." line with this:

with the Invariant Sections being LIST THEIR TITLES, with the Front-Cover Texts being LIST, and with the Back-Cover Texts being LIST.

If you have Invariant Sections without Cover Texts, or some other combination of the three, merge those two alternatives to suit the situation.

If your document contains nontrivial examples of program code, we recommend releasing these examples in parallel under your choice of free software license, such as the GNU General Public License, to permit their use in free software.